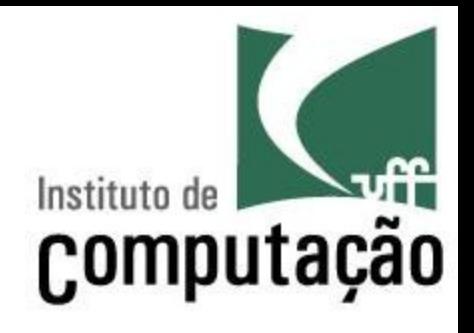

# Princípios de POO

Leonardo Gresta Paulino Murta leomurta@ic.uff.br

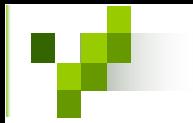

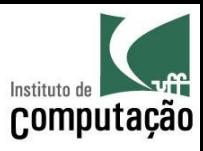

# Agenda

- Encapsulamento
- Projeto Estruturado
- Congeneridade
- Domínios
- Grau de dependência
- Coesão
- Espaço-estado
- Contratos
- Interface de classes
- Perigos detectados em POO

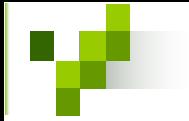

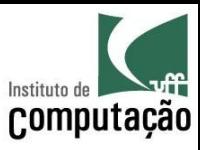

- Mecanismo utilizado para lidar com o aumento de complexidade
- Consiste em exibir "o que" pode ser feito sem informar "como" é feito
- Permite que a granularidade de abstração do sistema seja alterada, criando estruturas mais abstratas

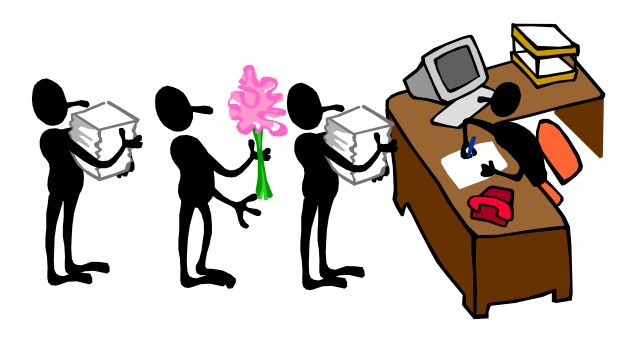

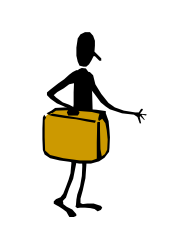

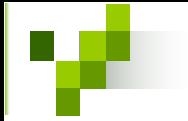

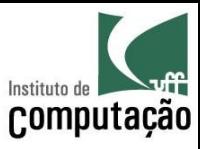

- Existem vários níveis de utilização de encapsulamento
- Encapsulamento nível 0: Completa inexistência de encapsulamento
	- Linhas de código efetuando todas as ações
- **Encapsulamento nível 1: Módulos procedimentais**  $\bullet$ 
	- Procedimentos permitindo a criação de ações complexas

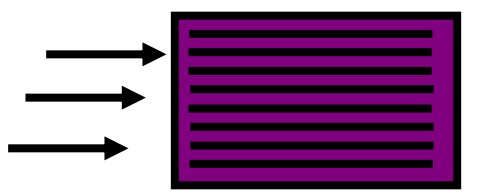

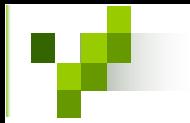

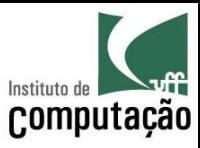

- **Encapsulamento nível 2: Classes de objetos** 
	- MÈtodos isolando o acesso ‡s caracterÌsticas da classe
- **Encapsulamento nível 3**: Pacotes de classes
	- Conjunto de classes agrupadas, permitindo acesso diferenciado entre elas

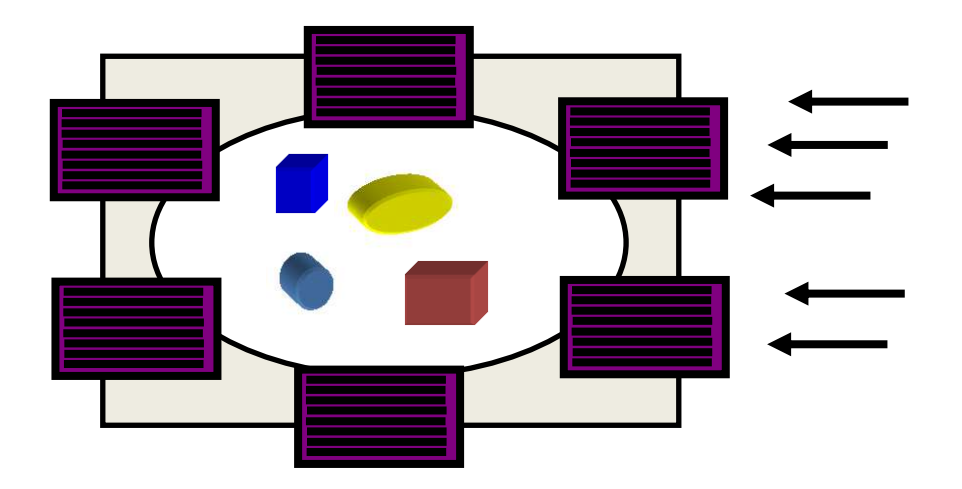

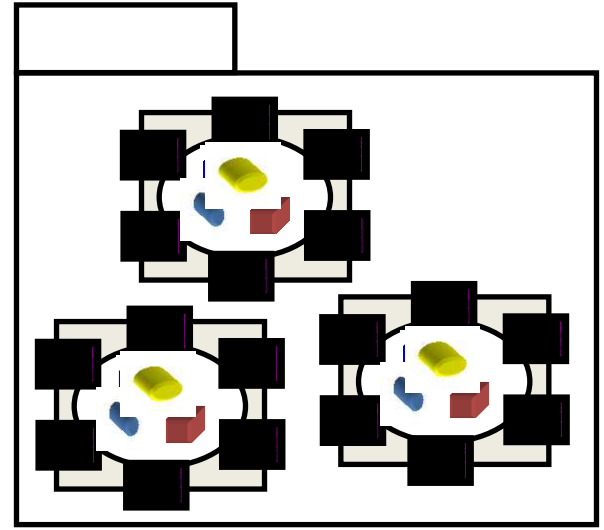

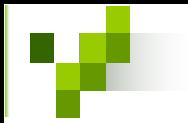

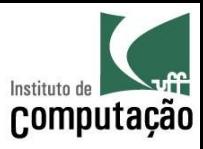

- **Encapsulamento nível 4: Componentes** 
	- Interfaces providas e requeridas para fornecer serviços complexos

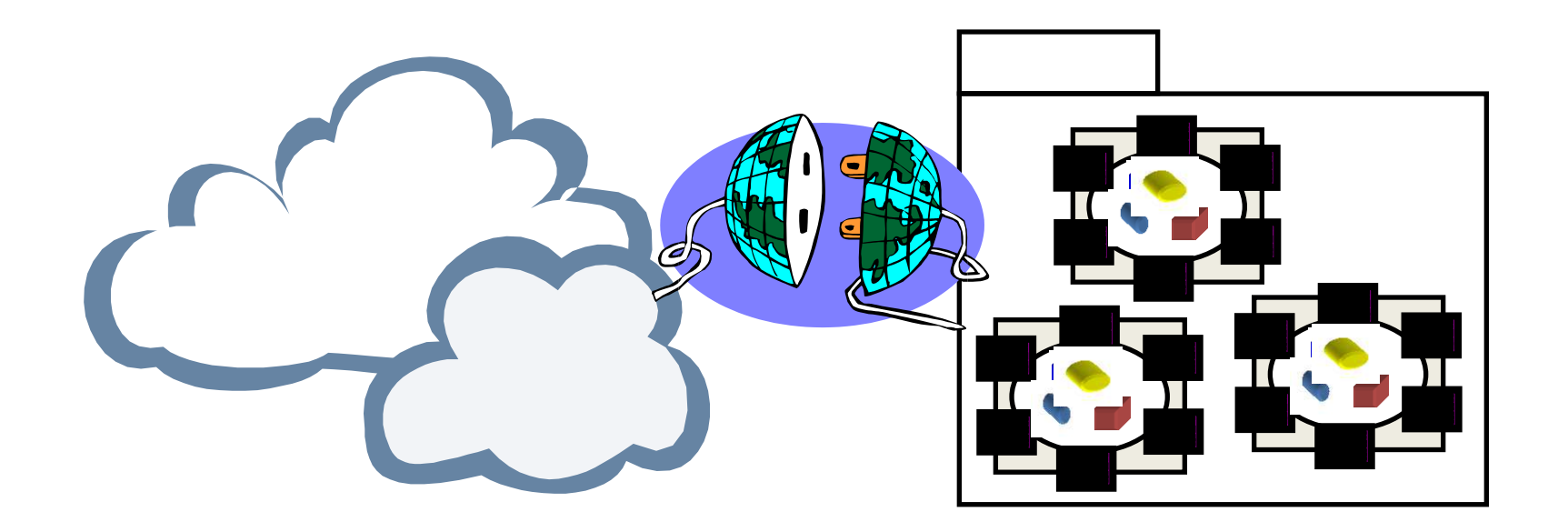

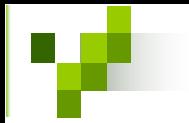

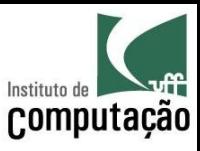

- Projeto orientado a objetos tem foco principal em estruturas de  $n$ ível 2 de encapsulamento – as classes
- A técnica de Anéis de Operações ajuda a manter um bom encapsulamento interno da classe
	- O uso dessa técnica não afeta o acesso externo (que continua sendo regido por modificadores de visibilidade)
	- Nessa técnica são criados três anéis fictícios na classe
	- Os métodos de anéis externos acessam sempre métodos (ou atributos) de anéis internos consecutivos

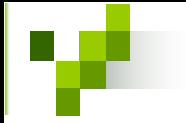

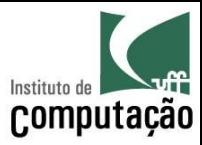

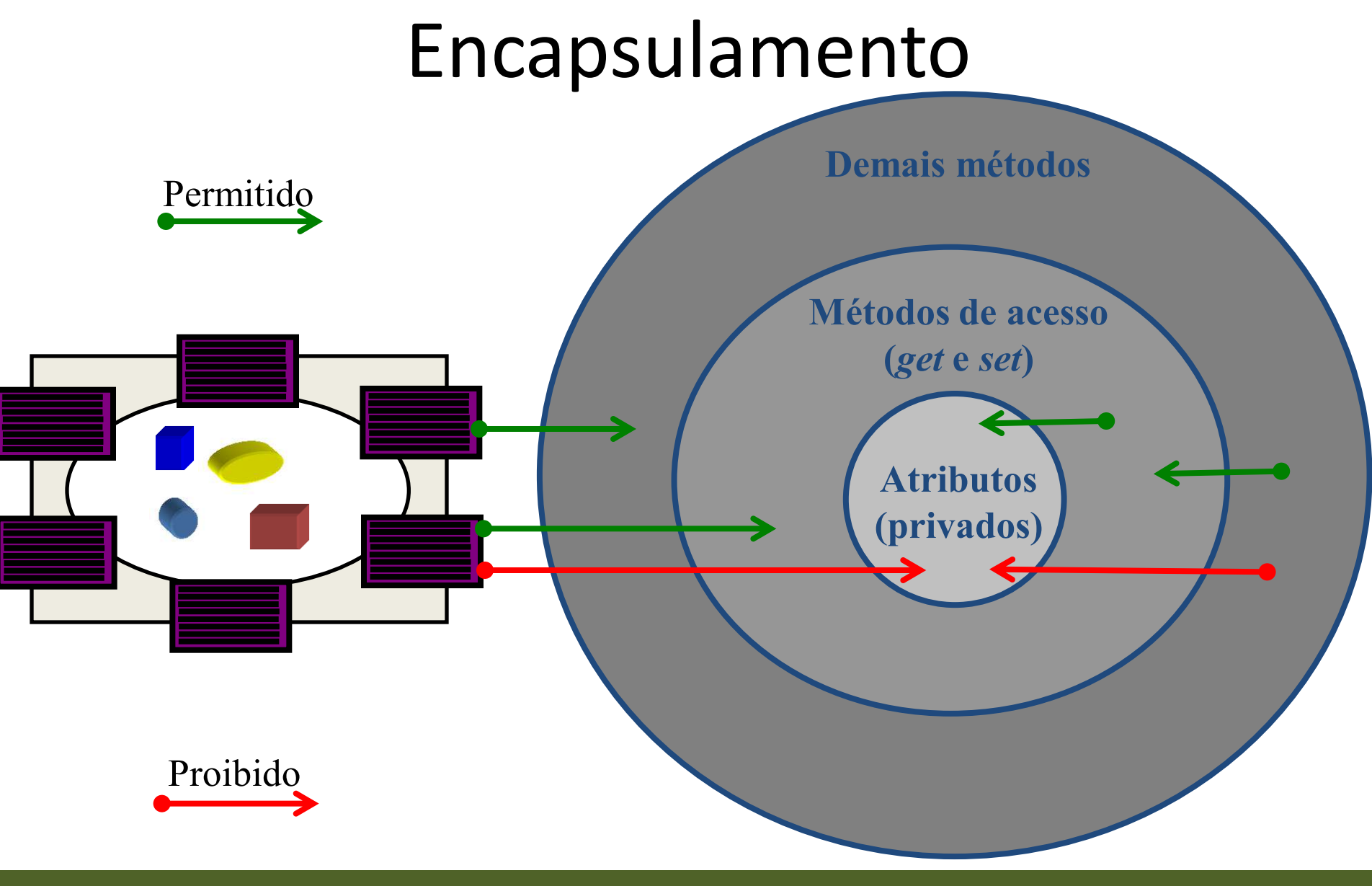

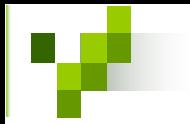

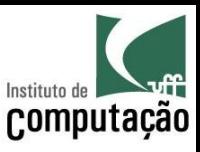

- Com o uso da técnica de anéis de operações podem ser criados atributos virtuais
	- Atributos virtuais, podem ser calculados pelos métodos *get* e set em função dos atributos reais
- Exemplo1: método *double getVolume()* na classe cubo retornando  $(lado \land 3)$
- Exemplo2: método void setNome (String nome) armazenando o argumento *nome* nos atributos *primeiroNome*, *iniciaisMeio*, ultimoNome

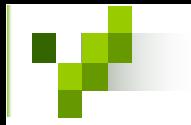

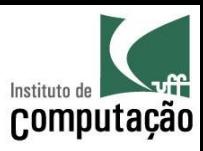

- Para projetar estruturas de nível 1 de encapsulamento (i.e.: Módulos de procedimentos) foram criados alguns termos de projeto, dentre eles:
	- Arvore de dependência: Estrutura que descreve a dependência entre módulos

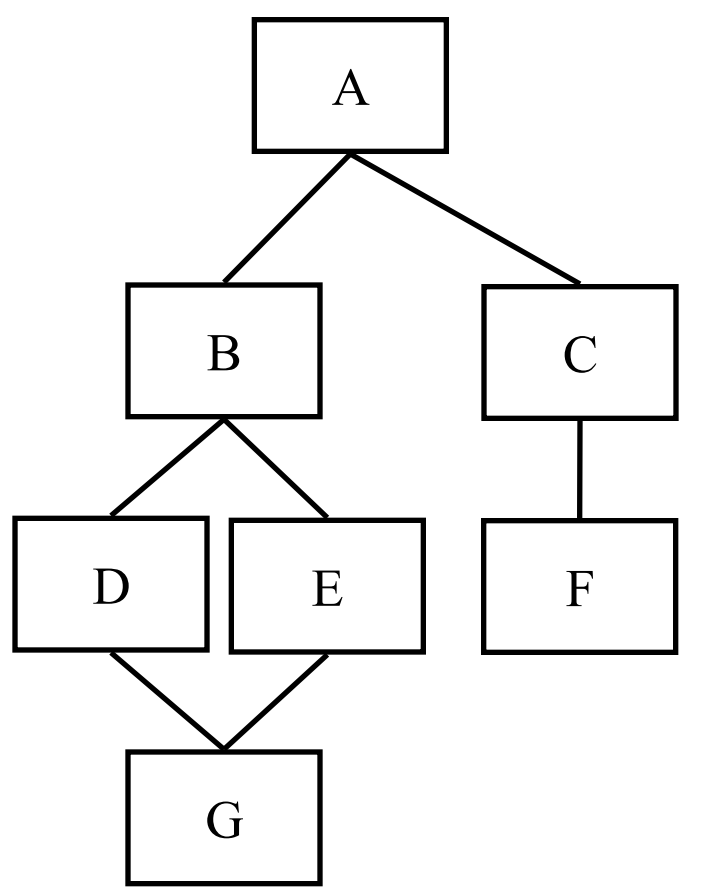

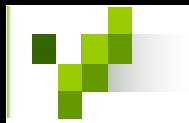

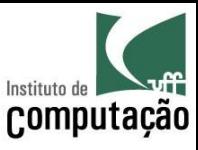

- **Fan-in:** indica quantos módulos tem acesso a um dado módulo
- Fan-out: indica quantos módulos são acessados por um dado módulo

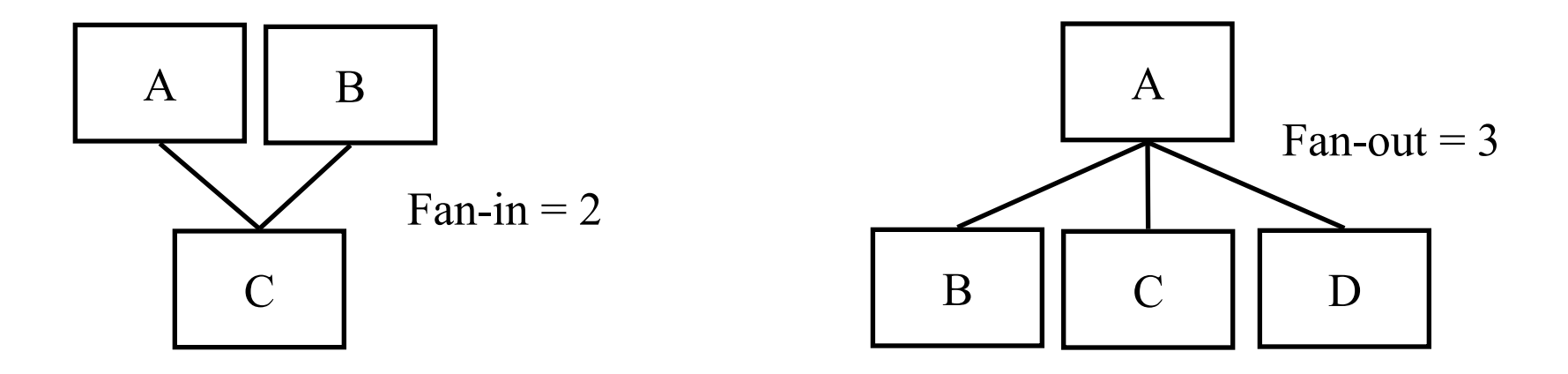

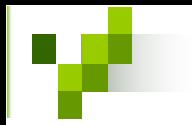

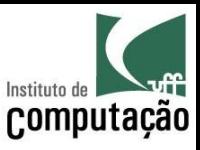

- Acoplamento: mede as interconexões entre os módulos de um sistema
- **Coesão**: mede a afinidade dos procedimentos dentro de cada módulo do sistema
- As métricas de acoplamento e coesão variam em uma escala relativa (e.g.: fracamente, fortemente)
- O principal objetivo de um projeto estruturado é criar módulos fracamente acoplados e fortemente coesos

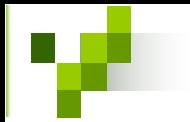

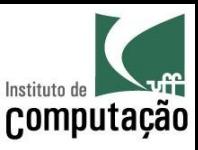

- Para que esse objetivo principal pudesse ser atingido, foram definidas algumas heurísticas:
	- Após a primeira interação do projeto, verifique a possibilidade de juntar ou dividir os módulos
	- Minimize o fan-out sempre que possível
	- Maximize o fan-in em módulos próximos às folha da árvore de dependências
	- Mantenha todos os módulos que sofrem efeito de um determinado módulo como seus descendentes na árvore de dependências
	- Verifique as interfaces dos módulos com o intuito de diminuir a complexidade e redundância e aumentar a consistência

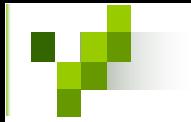

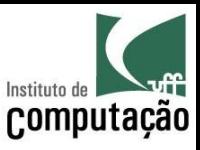

- Crie módulos que as suas funções não dependem do seu estado interno (resultados não variam entre duas chamadas iguais de procedimentos)
- Evite módulos que são restritivos em relação aos seus dados, controle ou interface
- Esforce para manter o controle sobre o projeto dos módulos, não permitindo conexões de improviso
- Prepare o sistema pensando nas restrições de projeto e nos requisitos de portabilidade

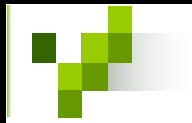

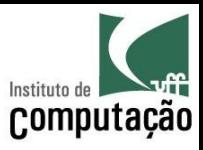

- De Projeto Estruturado para Orientado a Objetos
	- Para projetar estruturas de nÌvel 2 (ou superior) de encapsulamento, devem ser utilizadas outras técnicas
	- Entretanto, a filosofia utilizada no paradigma estruturado se mantÈm no paradigma OO
	- O princÌpio que rege projeto em qualquer nÌvel se baseia em atribuir responsabilidade, mantendo junto o que é correlato e separando o que é distinto
	- O objetivo principal do projeto È criar sistemas robustos, confi·veis, extensíveis, reutilizáveis e manuteníveis

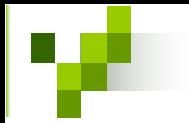

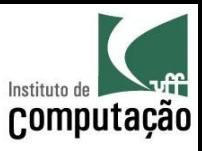

- Congeneridade é um termo similar a acoplamento ou dependência
- Para não confundir com acoplamento do projeto estruturado, alguns autores utilizam esse termo
- A congeneridade entre dois elemento A e B significa que:
	- Se A for modificado, B terá que ser modificado ou ao menos verificado
	- Pode ocorrer uma modificação no sistema que obrigue modificações conjuntas em A e B

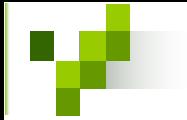

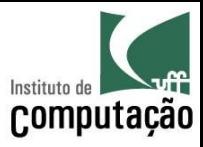

- Existem diversos tipos diferentes de congeneridade
- Congeneridade de tipo: descreve uma dependência em  $\bullet$ relação a um tipo de dados

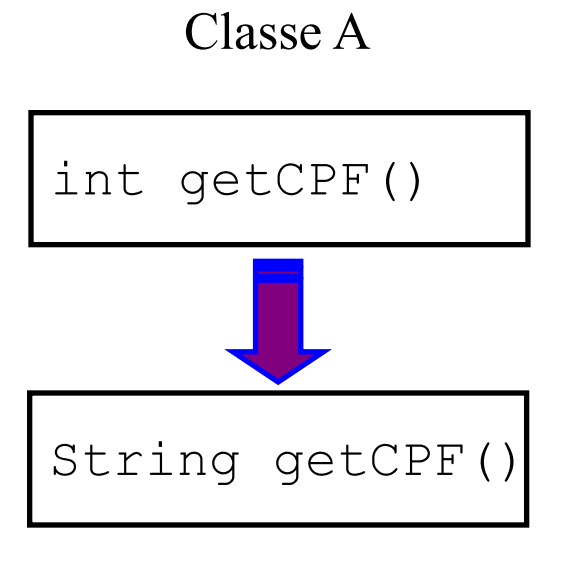

Classe B

int  $\text{cpf} = a.getCPF()$ ;

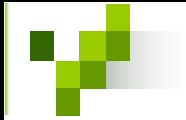

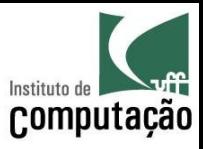

Congeneridade de nome: descreve uma dependência em relação a um nome

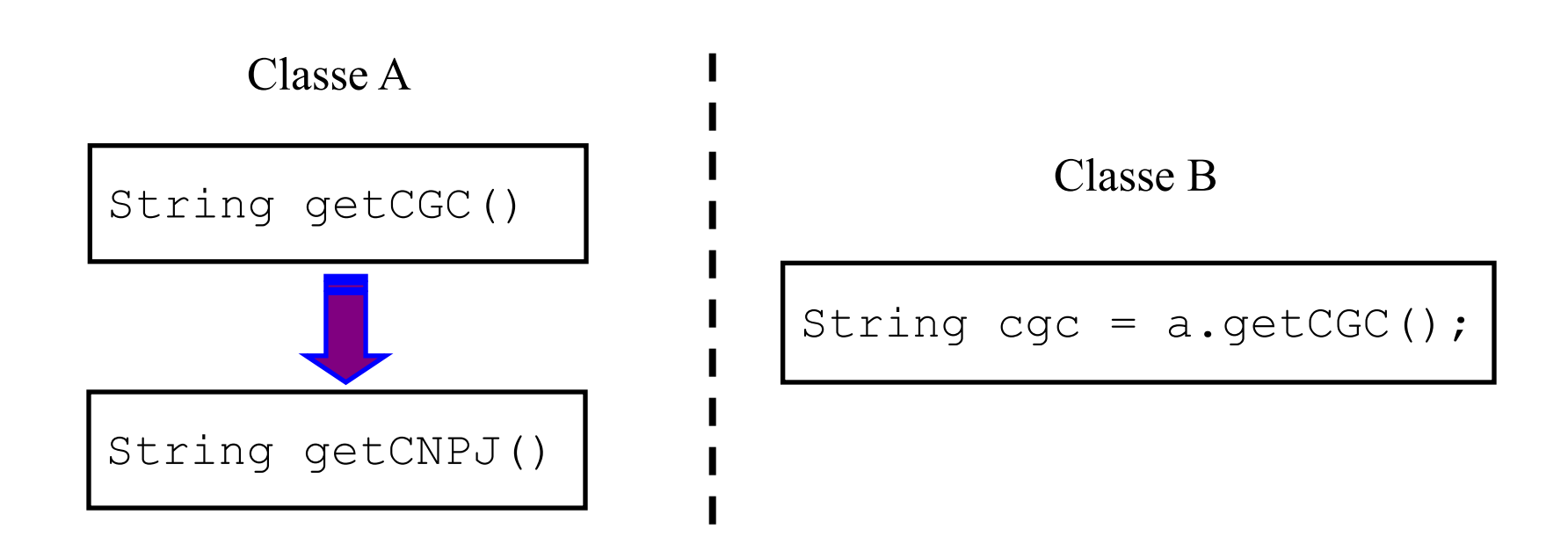

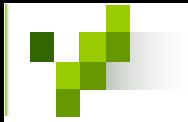

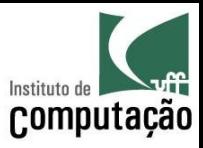

**Congeneridade de posição**: descreve uma dependência em relação a uma posição

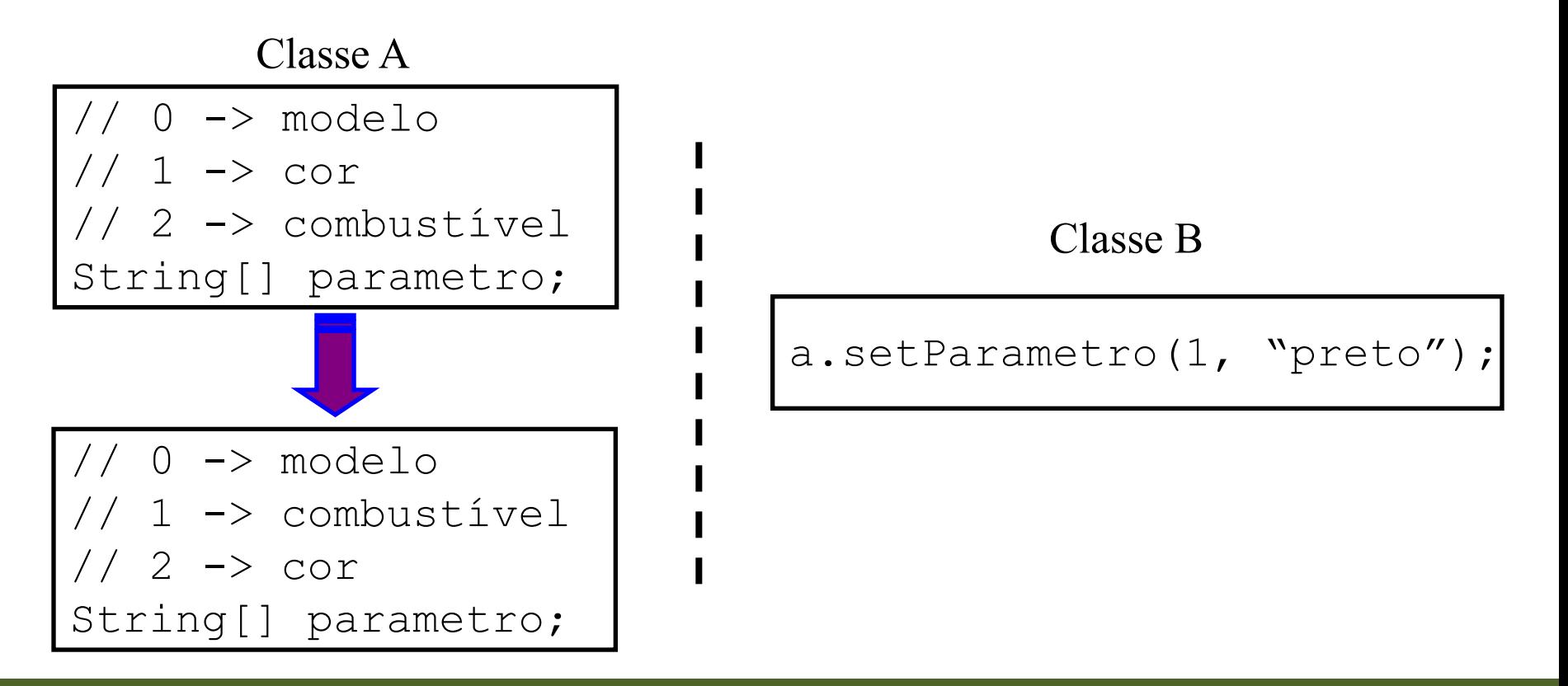

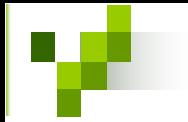

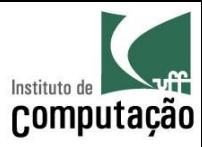

**Congeneridade de convenção**: descreve uma dependência em relação a uma convenção

Classe A

// -1 inexistente int getId(String nome)

// -1: removido // -2: inexistente int getId(String nome) Classe B

int id =  $a.getId("Joao")$ ; if (id  $= -1$ ) out.print("Inexistente");

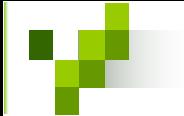

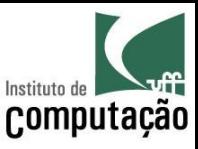

#### Exercício

A classe Conta possui o método *getNumero()*, que retorna um número positivo caso a conta pertença a pessoa física, e negativo caso a conta pertença a pessoa jurídica.

Argumente as vantagens e desvantagens dessa solução e proponha uma nova solução que corrige as desvantagens (evitando incluir novos problemas).

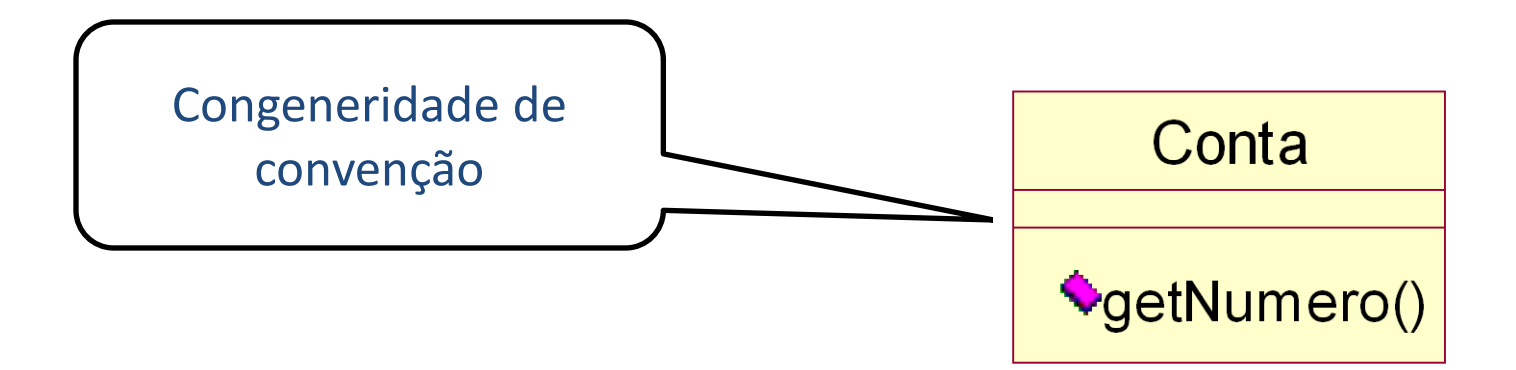

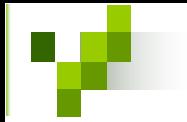

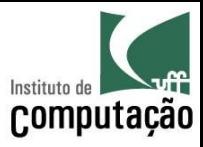

**• Congeneridade de algoritmo**: descreve uma dependência em relação a um algoritmo

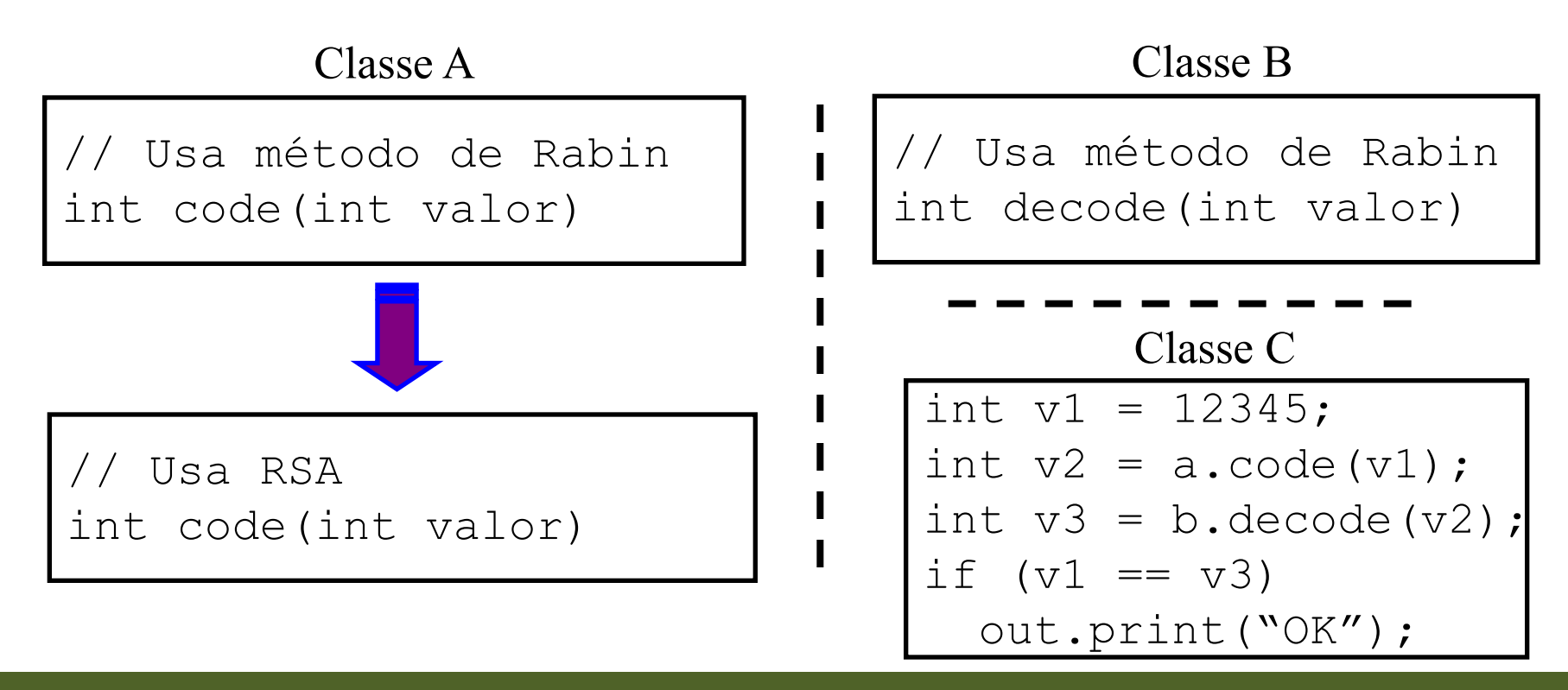

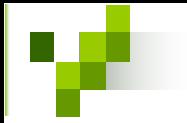

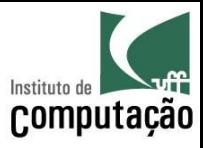

Congeneridade de execução: descreve uma dependência em relação à sequência de execução

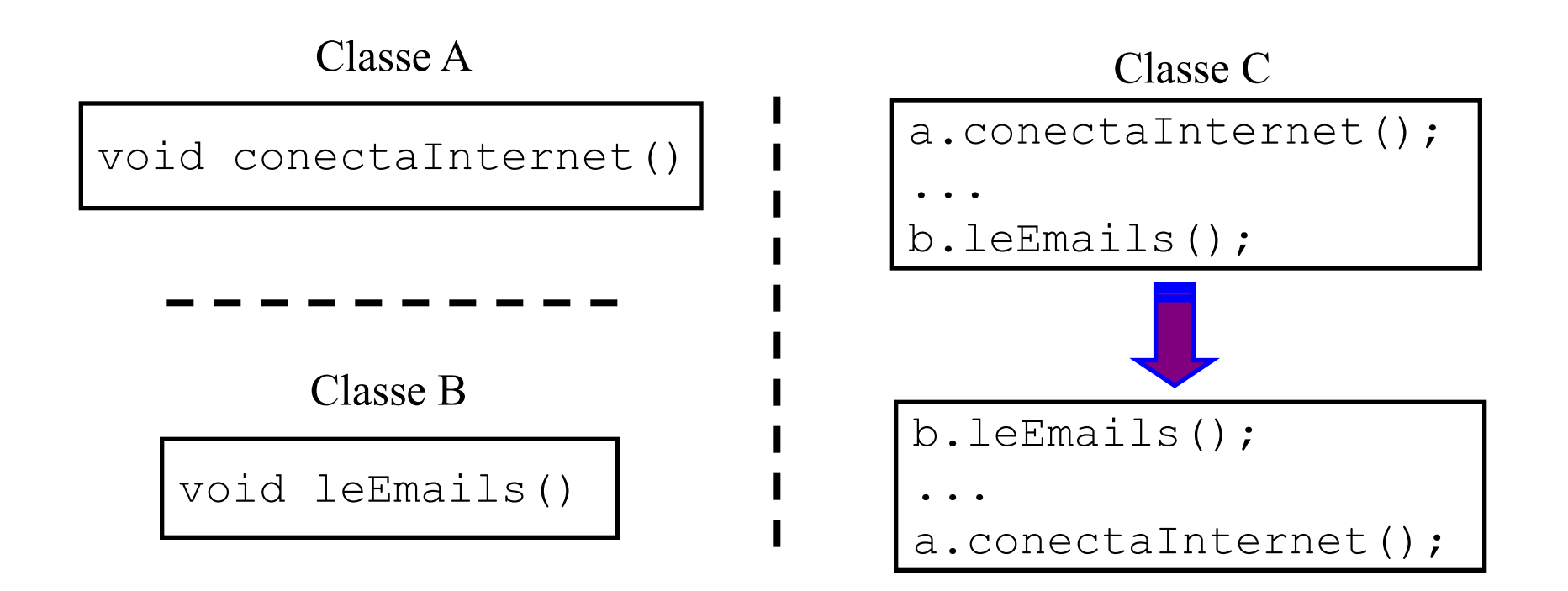

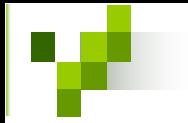

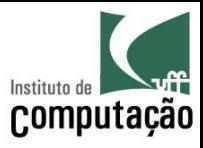

**Congeneridade temporal**: descreve uma dependência em relação à duração de execução

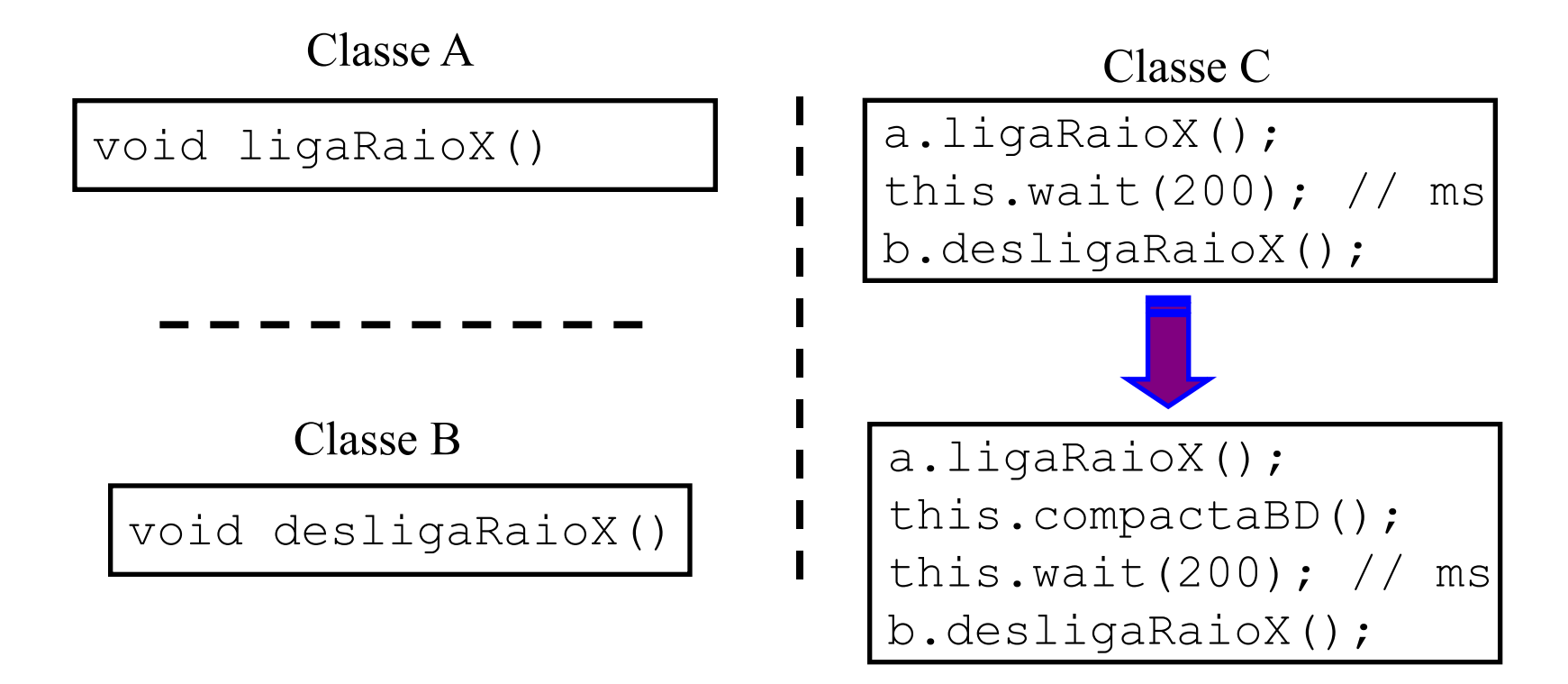

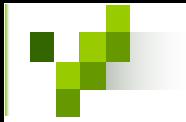

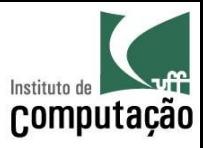

**Congeneridade de valor**: descreve uma dependência em relação a valores

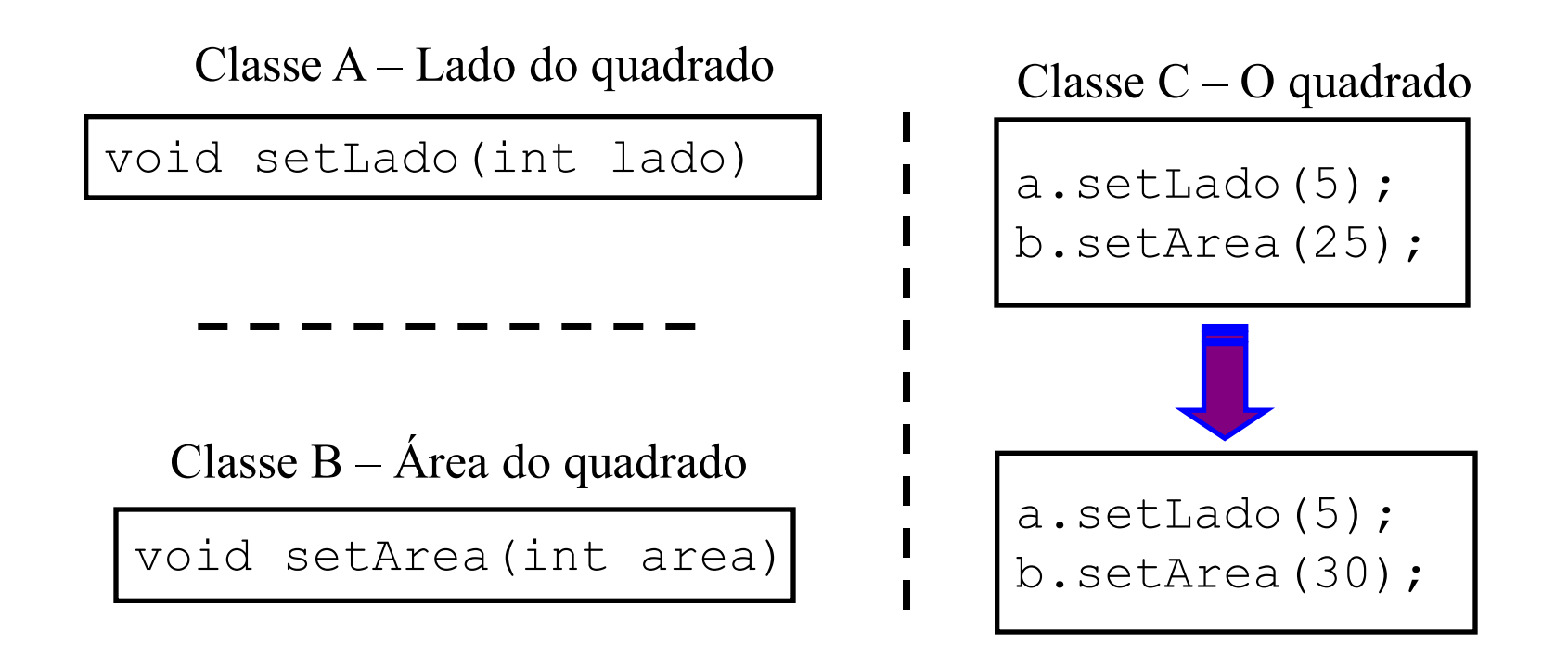

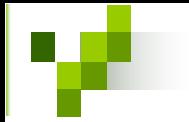

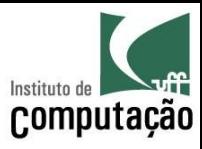

**Congeneridade de identidade**: descreve uma dependência em relação a ponteiros idênticos

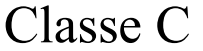

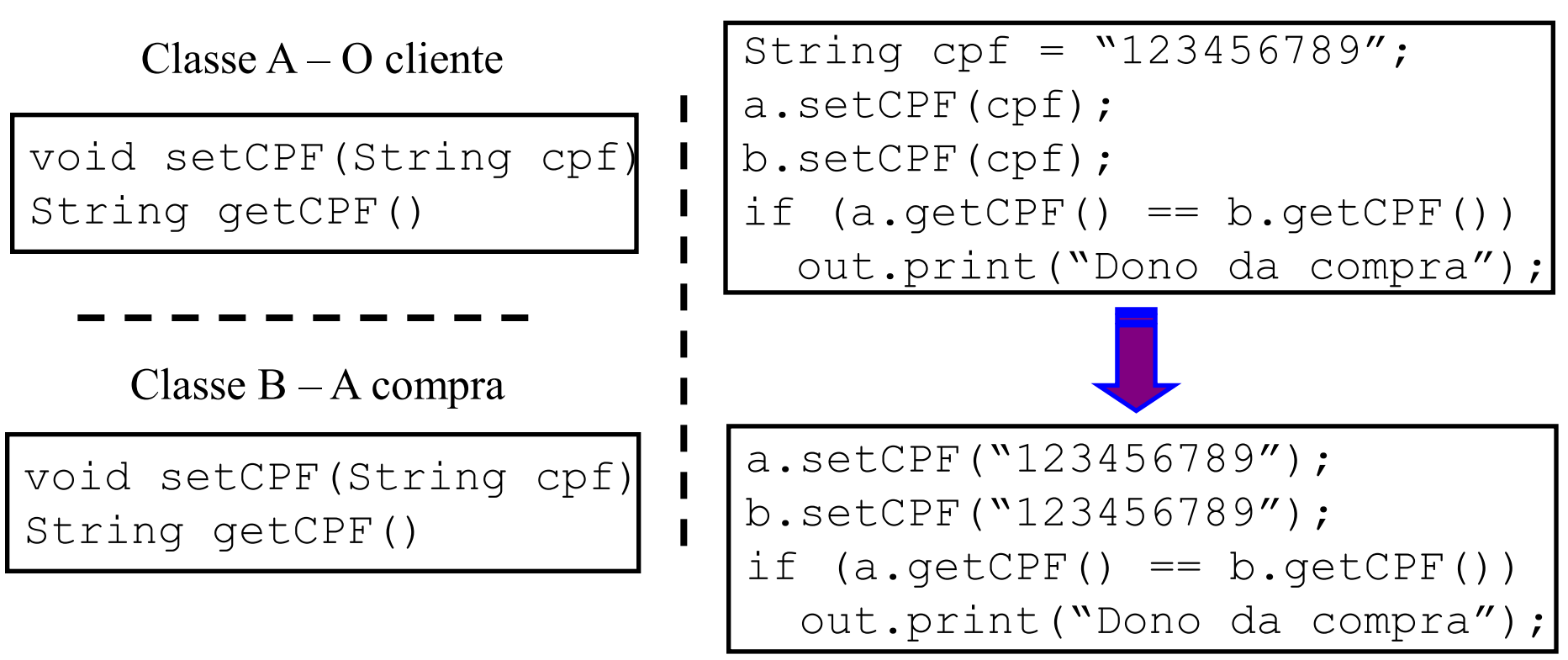

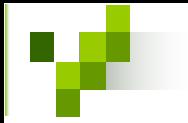

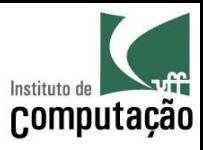

- Congeneridade de diferença: descreve uma dependência em relação a diferenças de termos que deve ser preservada
- · É também conhecida como contrageneridade ou congeneridade negativa
- Ocorre, por exemplo, quando uma classe faz uso de  $\bullet$ herança múltipla de duas ou mais classes que tem métodos com nomes iguais (Eiffel utiliza a palavra-chave *rename* para contornar o problema)

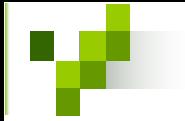

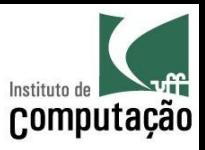

- Outro exemplo está relacionado com classes de nomes iguais em pacotes diferentes importados por uma terceira classe (solução usando o *namespace* completo da classe)
- Também ocorre em caso de sobrecarga de métodos

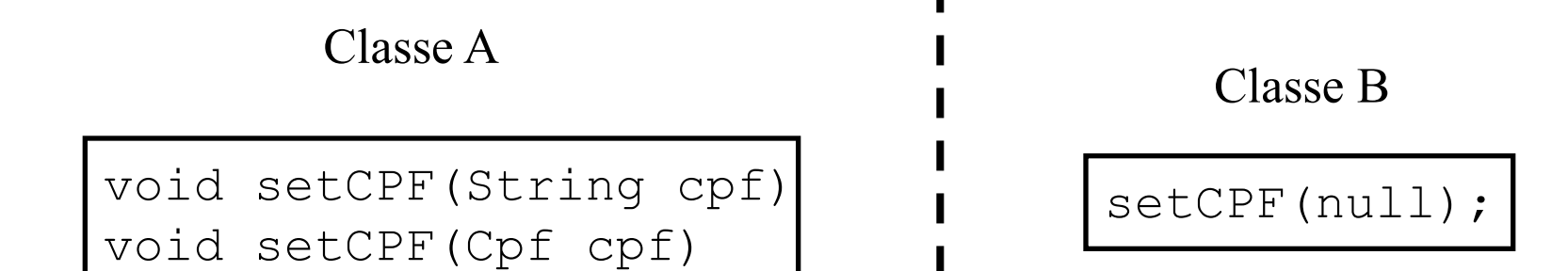

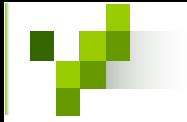

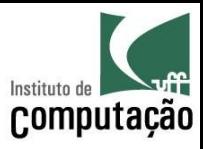

- O encapsulamento ajuda a lidar com os problemas relacionados com a congeneridade
- Supondo um sistema de 100 KLOCs em nível 0 de encapsulamento
	- Como escolher um nome de variável que não foi utilizado até o momento?
	- Este cenário indica um alto grau interno de congeneridade de diferença

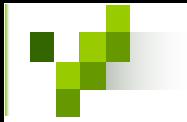

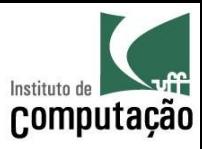

Algumas diretrizes devem ser seguidas, nesta ordem, para facilitar a manutenção:

#### 1. Minimizar a congeneridade total

- Minimizar a congeneridade que cruza as fronteiras do 2. encapsulamento
- Minimizar a congeneridade dentro das fronteiras do 3. encapsulamento

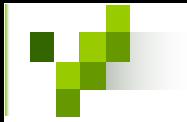

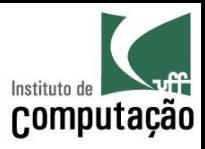

- Os mecanismos existentes da orientação a objetos que mais geram congeneridade são:
	- Funções amigas
	- Herança múltipla
	- Uso de atributos protegidos em herança simples
	- Implementações "espertas" que fazem uso incorreto das estruturas OO argumentando ganho de desempenho

cliente.setNome("João");

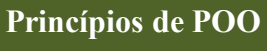

cliente.nome =  $"João"$ ;

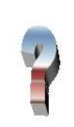

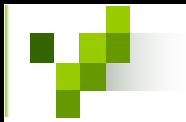

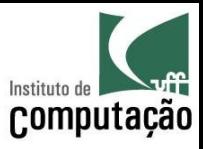

- Domínio pode ser visto como uma estrutura de classificação de elementos correlatos
- Normalmente, sistemas OO tem suas classes em um dos seguintes  $\bullet$ domínios:
	- Domínio de aplicação
	- Domínio de negócio
	- Domínio de arquitetura
	- Domínio de base
- Cada classe de um sistema OO devem pertencer a um único domínio para ser coesa

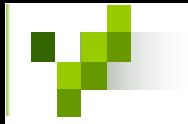

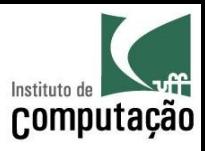

- O domínio de base descreve classes fundamentais, estruturais e semânticas
	- Usualmente as classes do domínio de base já fazem parte das bibliotecas da linguagem de programação
	- Classes fundamentais são tratadas, muitas das vezes, como tipos primitivos das linguagens OO (ex.: int e boolean)
	- Classes estruturais implementam estruturas de dados consagradas (ex.: Hashtable, Stack e Set)
	- Classes semânticas implementam elementos semânticos corriqueiros (ex.: Date e Color)

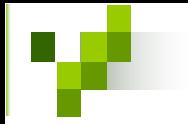

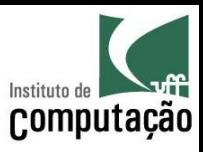

- O domínio de arquitetura fornece abstrações para a arquitetura de hardware ou software utilizada
	- As linguagens atuais também incluem classes do domínio de arquitetura
	- Classes de comunicação implementam mecanismos que possibilitam a comunicação com outros sistemas (ex.: Sockets e RMI)
	- Classes de manipulação de banco de dados criam abstrações para acesso aos SGBDs (ex.: pacotes JDBC e JDO)
	- Classes de interface com usuário possibilitam a construção de sistemas interativos (ex.: pacotes swing e awt)

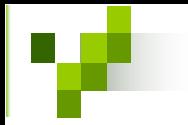

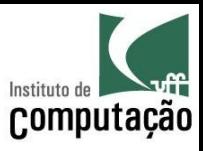

- O **domínio de negócio** descreve classes inerentes a uma determinada área do conhecimento (ex.: AntenaAtiva, Repetidor e Equipamento no domínio de telecomunicações)
- O **domínio de aplicação** descreve classes "cola", que servem para fazer as classes dos demais domínios funcionarem em um sistema

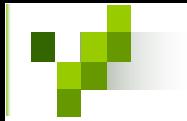

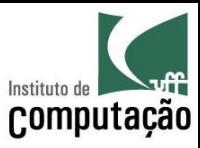

- Cada domínio faz uso das classes dos domínios inferiores
- Desta forma, o domínio de base é o mais reutilizável, enquanto o domínio de aplicação torna-se praticamente não reutilizável
- Acredita-se na possibilidade de reutilização em grande escala de classes no domínio de negócio, mas isso ainda não é uma realidade

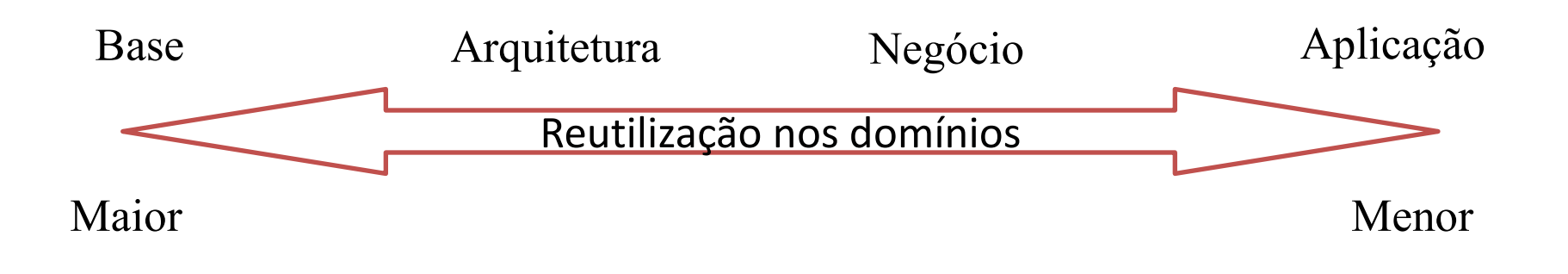
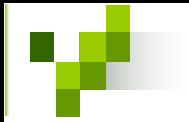

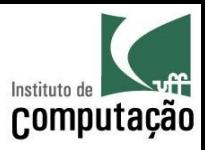

- Classes do domínio de negócio não devem ser dependentes de tecnologia
- Caso isso ocorra, tanto a classe do domínio quanto a tecnologia implementada nela serão dificilmente reutilizáveis
- Para contornar esse problema podem ser utilizadas classes mistas, pertencentes ao domínio de aplicação
- Classes mistas são úteis para misturar conceitos de domínios diferentes, sem afetar as classes originais

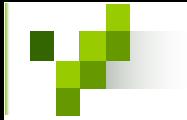

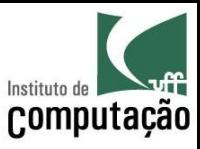

Dependência de tecnologia de transmissão de informações via  $\bullet$ fax-modem na classe Fatura (domínio de negócio):

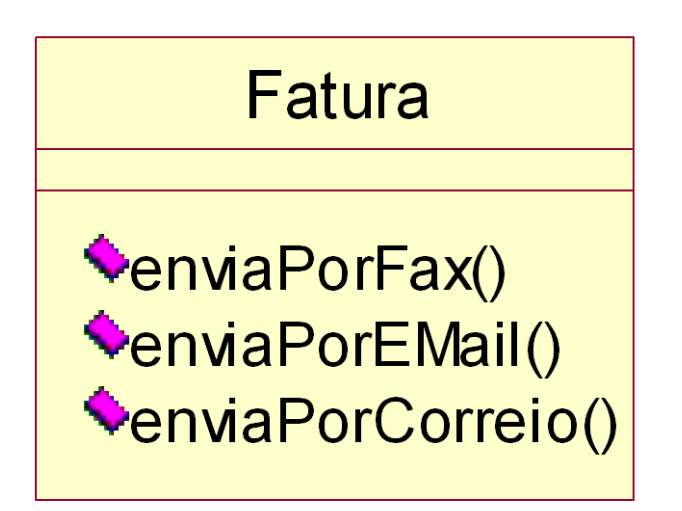

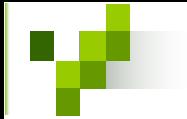

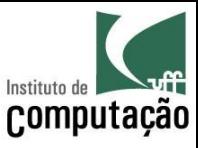

Solução através da criação da classe DocumentoEnviavel (domínio de  $\bullet$ arquitetura) e da classe mista FaturaEnviavel (domínio de aplicação):

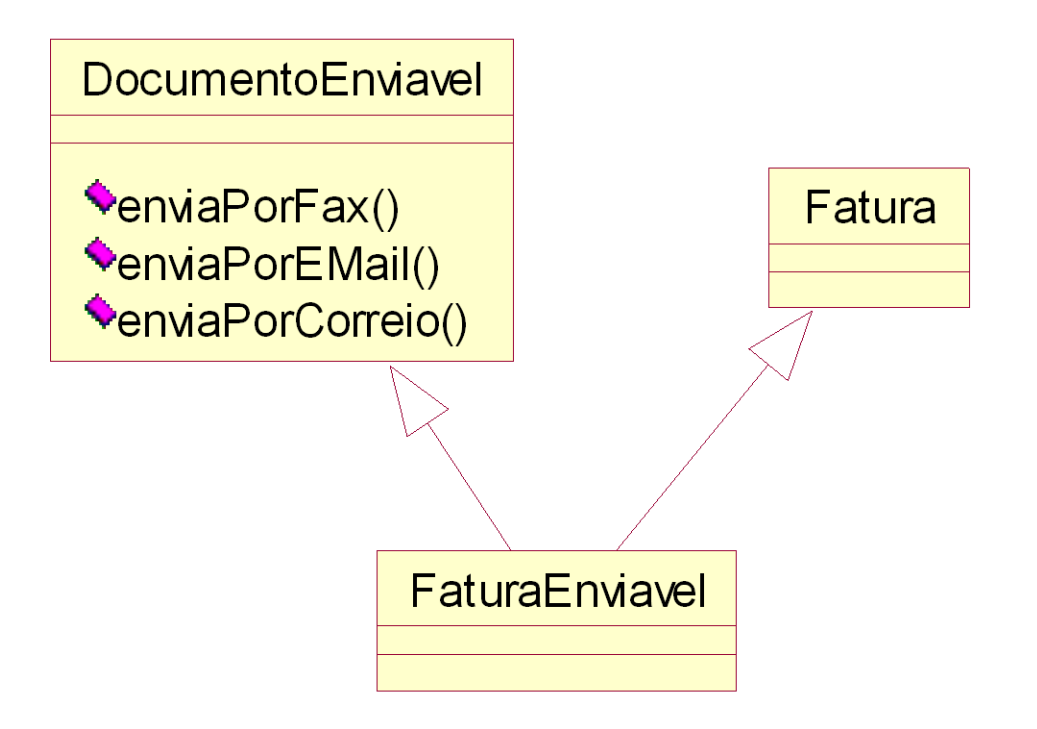

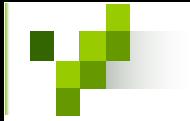

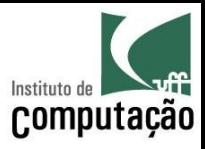

- Dúvida: "Eu uso Java! Como poderei implementar essa solução já que a minha linguagem de programação não aceita herança múltipla?"
- É possível simular herança múltipla utilizando os conceitos de interface e delegação
- · A idéia consiste na classe mista repassar (delegar) todas as requisições que chegarem a ela através da interface utilizada

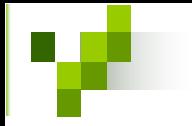

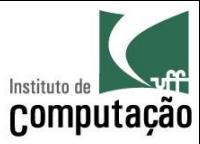

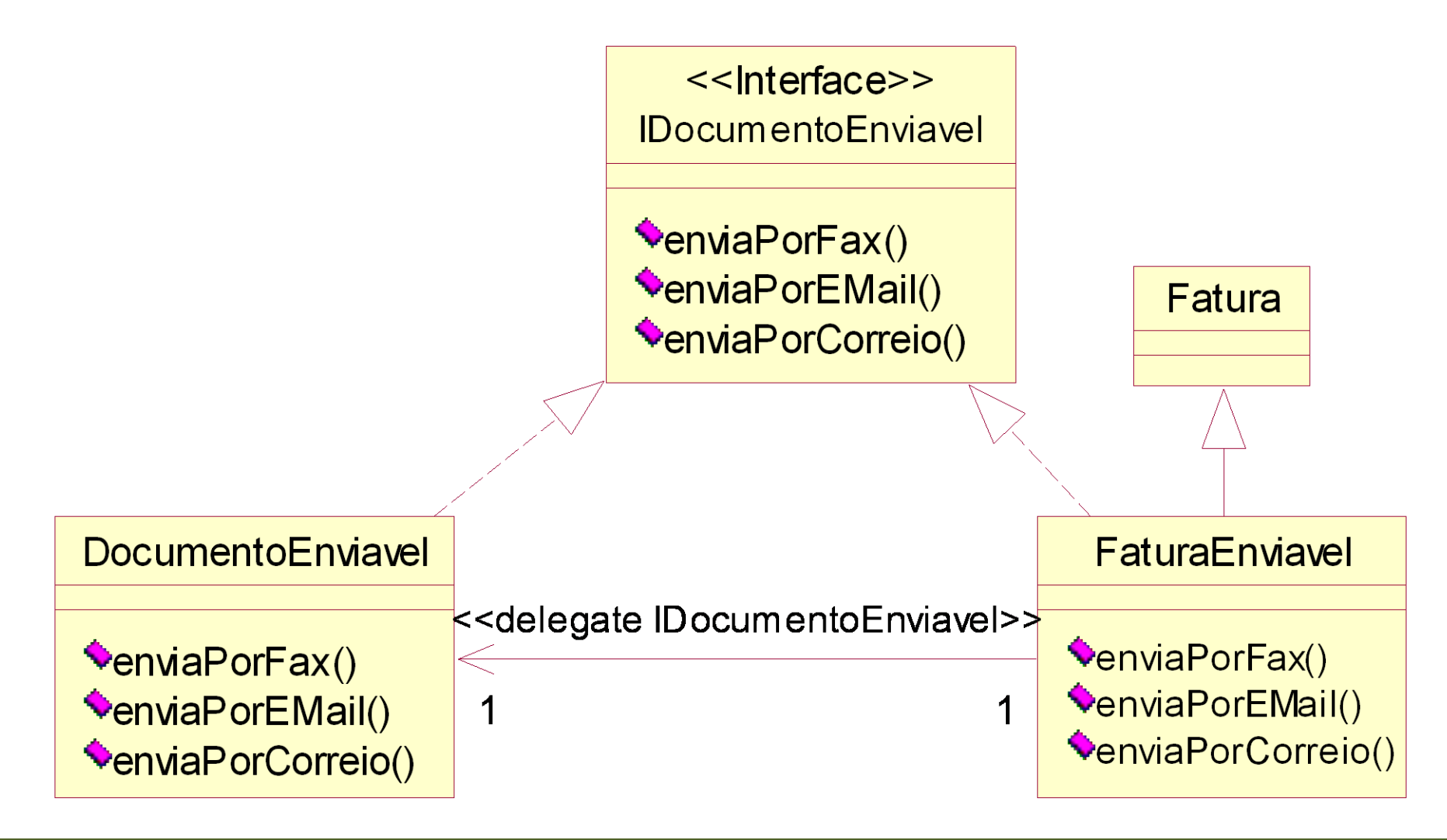

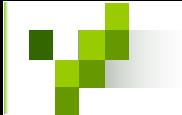

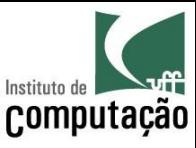

#### Exercício

A classe Fatura Enviavel tem, sem dúvida, coesão de domínio misto.

Este fato representa algum problema para o sistema?

Tente fornecer argumentos sobre o seu ponto de vista.

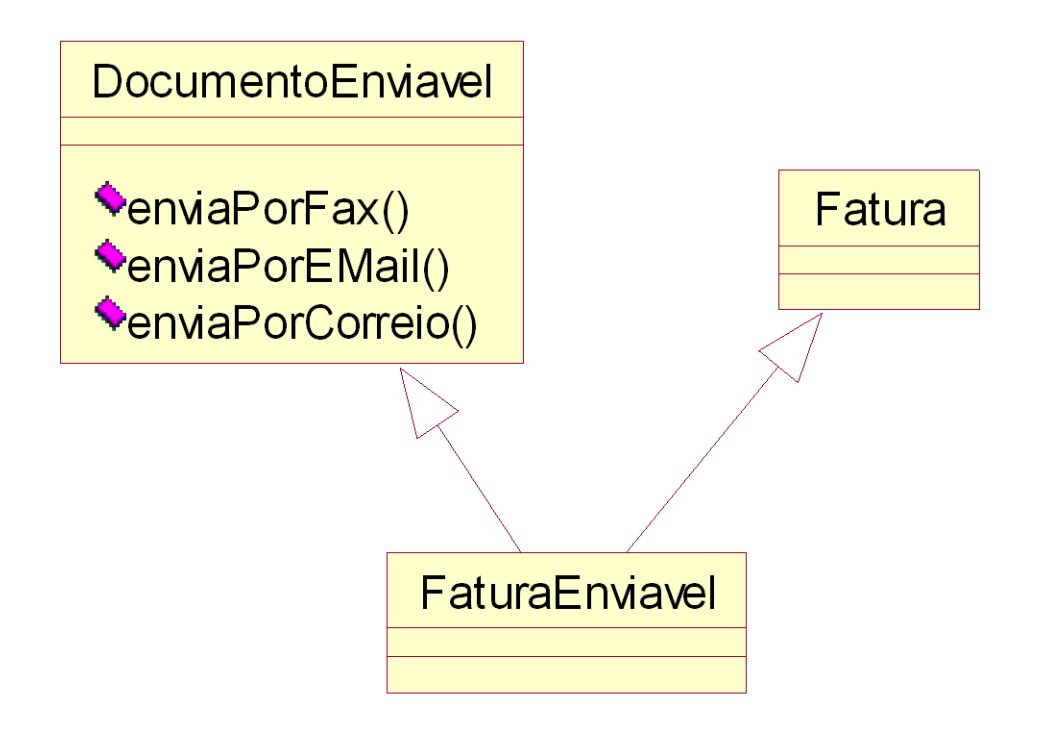

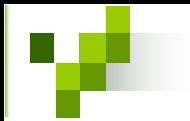

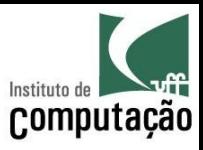

- Grau de dependência é uma métrica semelhante a Fan-out de projeto estruturado
- Grau de dependência direto indica quantas classes são referenciadas diretamente por uma determinada classe
- Grau de dependência indireto indica quantas classes são referenciadas diretamente ou indiretamente (recursivamente) por uma determinada classe

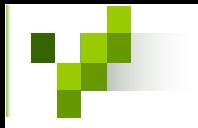

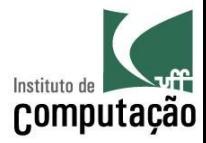

#### Grau de Dependência  $GDD_A = 3$  $\mathbf{A}$  $GDI_A = 12$  $\bf{B}$  $\overline{C}$ D  $\overline{F}$ G  $H$  $E$  $\overline{I}$  $\overline{\mathbf{J}}$  $K$ L M

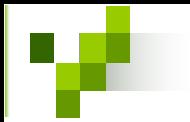

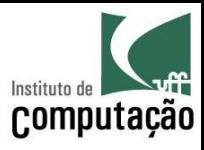

- Uma classe A referencia diretamente uma classe B se:
	- $-$  A é subclasse direta de B
	- A tem atributo do tipo B
	- A tem parâmetro de método do tipo B
	- A tem variáveis em métodos do tipo B
	- A chama métodos que retornam valores do tipo B
- Assume-se que as classes do domínio de base tem grau de dependência igual a zero

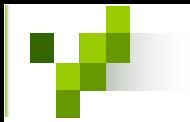

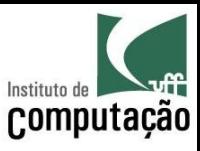

- O grau de dependência serve para verificar projetos orientados a objeto
- Espera-se que:
	- Classes de domínios mais altos (negócio e aplicação) tenham alto grau de dependência indireto
	- Classes de domínios mais baixos (arquitetura e base) tenham baixo grau de dependência indireto

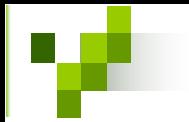

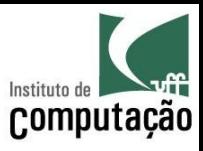

- A Lei de Deméter serve para limitar o grau de dependência direto, permitindo o envio de mensagens para:
	- O próprio objeto
	- Objetos recebidos como parâmetro em métodos
	- Objetos listados como atributos ou contidos em atributos do tipo coleção
	- Objetos criados em métodos
	- Objetos globais (estáticos ou singletons)

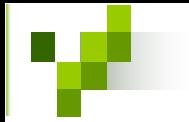

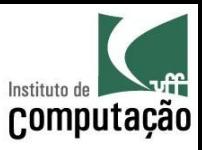

- Classes fracamente coesas apresentam características dissociadas
- Classes fortemente coesas apresentam características relacionadas, que contribuem para a abstração implementada pela classe
- É possível avaliar a coesão verificando se há muita sobreposição de uso dos atributos pelos métodos
	- Se sim, a classe tem indícios de estar coesa

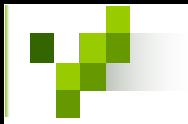

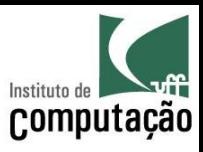

- A coesão pode ser classificada em:  $\bullet$ 
	- Coesão de instância mista
	- Coesão de domínio misto
	- Coesão de papel misto
	- Coesão alternada
	- Coesão múltipla
	- Coesão funcional

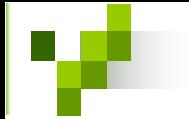

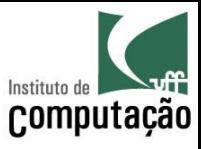

- A coesão de instância mista ocorre quando algumas características ou  $\bullet$ comportamentos não são válidos para todos os objetos da classe
- Normalmente, problemas de coesão de instância mista podem ser  $\bullet$ corrigidos através da criação de subclasses utilizando herança

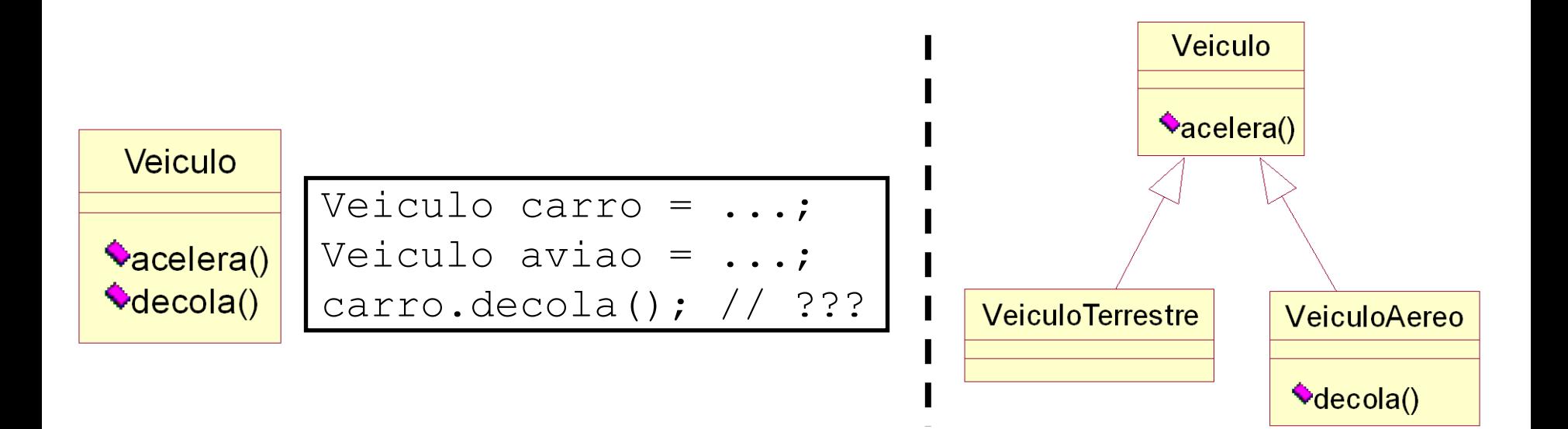

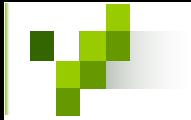

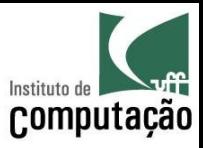

- A coesão de domínio misto ocorre quando algumas características ou comportamentos não fazem parte do domínio em questão
- · Quando a coesão de domínio misto ocorre, a classe tende a perder o seu foco com o passar do tempo
- Um exemplo clássico é a classe que representa números  $\bullet$ reais (Float), quando são inseridos métodos de manipulação numérica

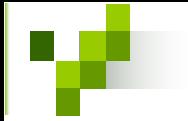

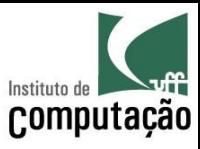

A solução para esse problema é a separação das  $\bullet$ responsabilidade em classes de diferentes domínios, tirando a sobrecarga da classe Float

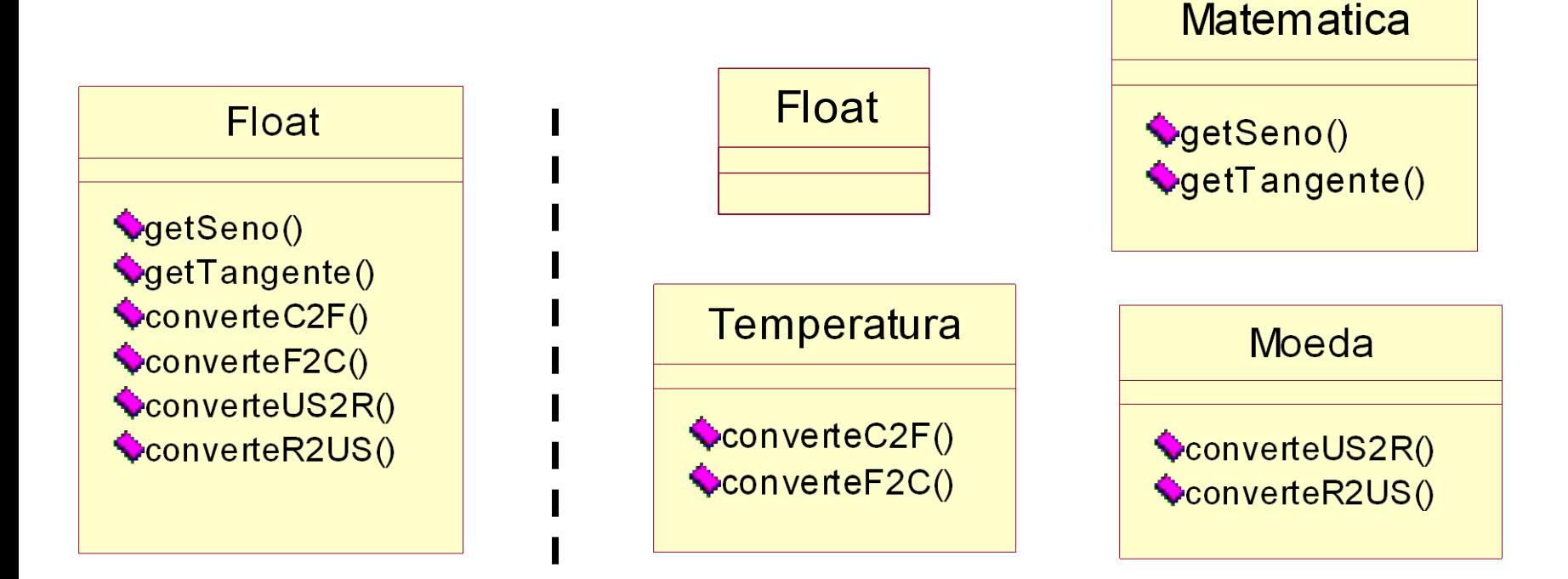

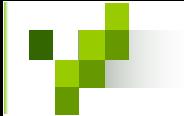

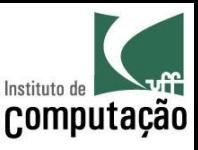

## Exercício

Como é possível permitir que a classe Noticia possa ser exibida na tela, na impressora ou no celular sem criar coesão de domínio misto e que facilite a criação de novos métodos de exibição?

Tente encontrar uma solução diferente da classe mista utilizada em Fatura, e argumentar as vantagens e desvantagens da sua solução.

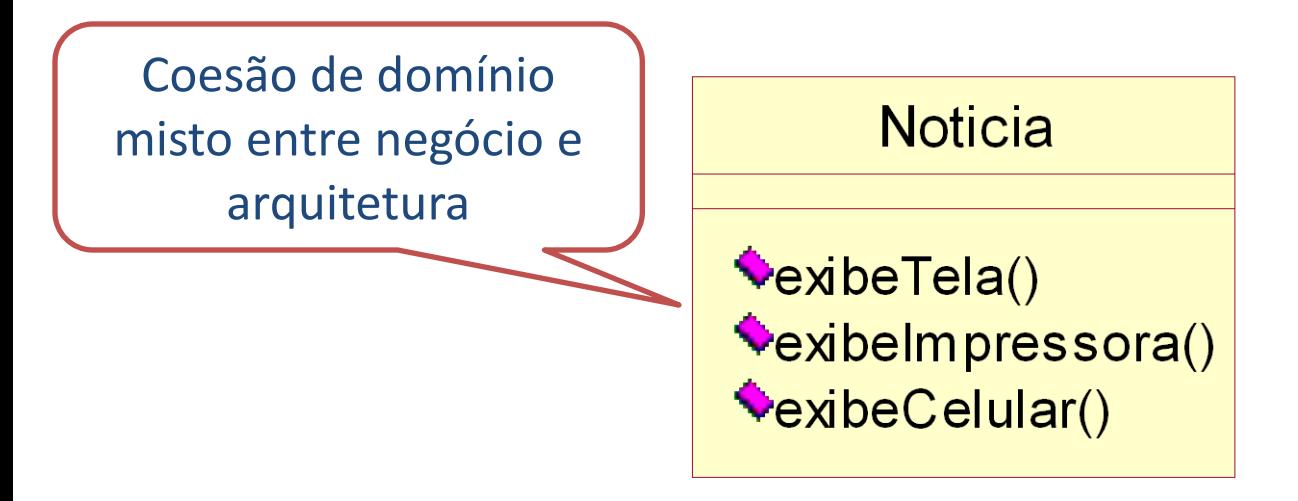

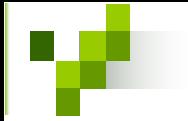

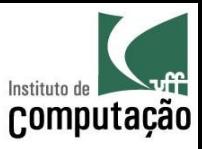

- A coesão de papel misto ocorre quando algumas características  $\bullet$ ou comportamentos criam dependência entre classes de contextos distintos em um mesmo domínio
- Problemas de coesão de papel misto são os menos importantes dos problemas relacionados à coesão
- O maior impacto desse problema está na dificuldade de aplicar  $\bullet$ reutilização devido a bagagem extra da classe
- Exemplo: algumas as características e comportamentos da  $\bullet$ classe Funcionario não são necessárias em todos contextos

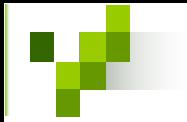

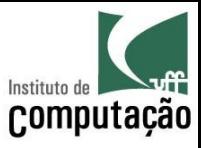

A classe Funcionario pode ser reutilizada sob o ponto de vista  $\bullet$ dos sistemas de assistência médica (AM) ou de treinamento  $(TR)$ **Funcionario** 

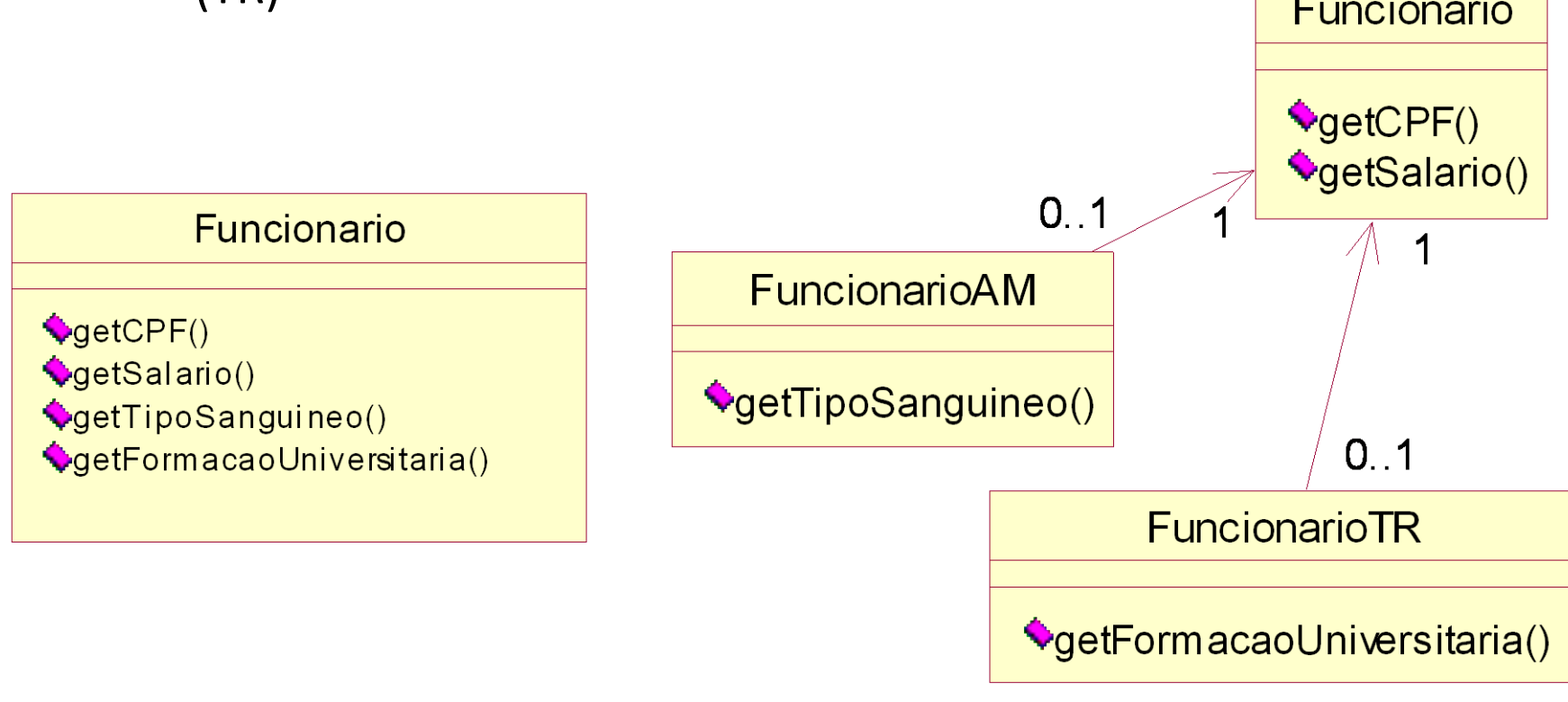

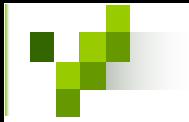

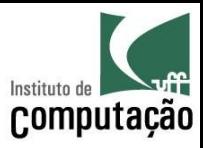

- A coesão alternada ocorre quando existe seleção de comportamento dentro do método
- Usualmente o nome do método contém OU  $\bullet$
- De algum modo é informada a chave para o método poder  $\bullet$ identificar o comportamento desejado
- Internamente ao método é utilizado switch-case ou if  $\bullet$ aninhado
- Para corrigir o problema, o método deve ser dividido em vários métodos, um para cada comportamento

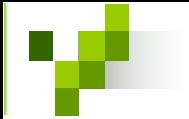

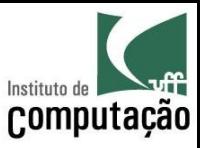

- Exemplo: método ampliaOuGira(int proporcao, boolean funcao)  $\bullet$ em Figura
	- Agravante: o argumento *proporcao* serve como *escala* ou angulo, dependendo de funcao
	- Poderia ser pior: não ter o argumento funcao, com *proporcao* tendo valor negativo para *escala* e positivo para angulo

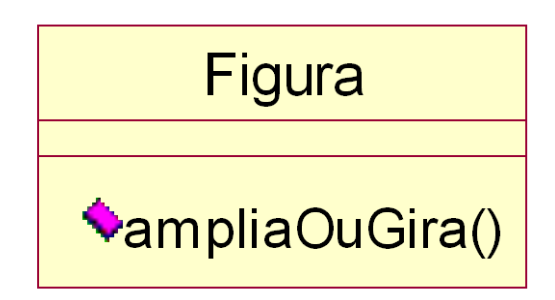

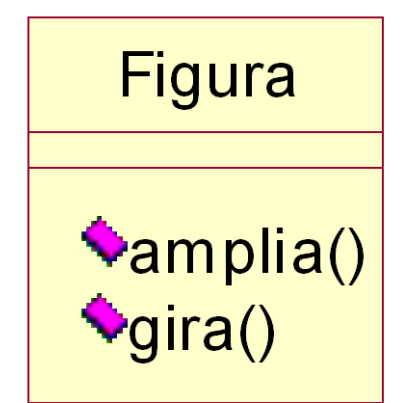

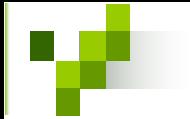

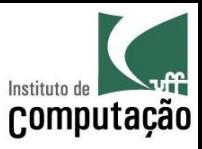

- A coesão múltipla ocorre quando mais de um comportamento  $\bullet$ é executado sempre em um método
- Usualmente o nome do método contém E  $\bullet$
- Não é possível executar um comportamento sem que o outro  $\bullet$ seja executado, a não ser através de improviso (ex.: parâmetro  $null)$
- Para corrigir o problema, o método deve ser dividido em vários  $\bullet$ métodos, um para cada comportamento

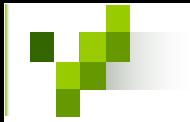

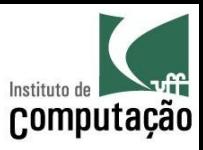

- Exemplo: método ampliaEGira(int escala, int angulo) em  $\bullet$ Figura
	- Poderia ser pior: uso de *fator* no lugar de *escala* e angulo com uma função que decompõe os dois argumentos

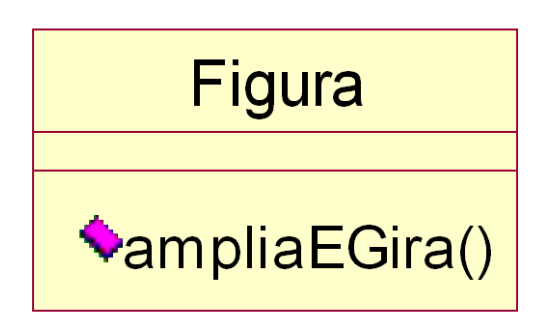

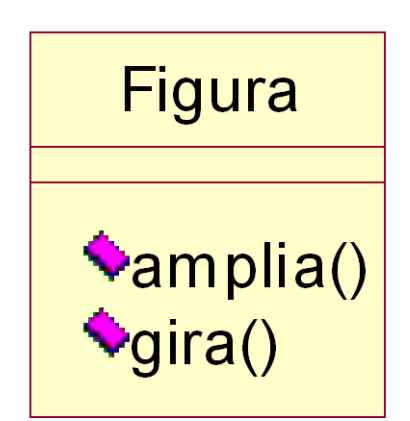

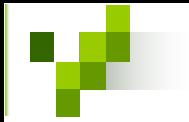

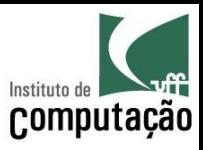

- A coesão funcional ocorre quando é encontrado o nível ideal de coesão para uma classe
- Também é conhecida como coesão ideal
- Utiliza nomes expressivos para os seus métodos
- Bons nomes de métodos normalmente são compostos por  $\bullet$ <verbo na 3a. pessoa do singular> + <substantivo>
- Exemplos: loja.calculaVendas(), livro.imprimeCapa()  $\bullet$ conta.efetuaDeposito()

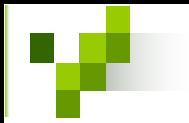

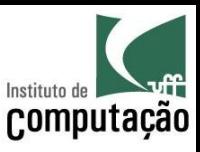

- Uma classe deve representar uma abstração uniforme de todos os seus objetos
- O **estado** de um objeto consiste nos valores de seus atributos em um determinado instante
- O **espaço-estado** de uma classe define um domínio de valores válidos para os seus atributos (dimensões do espaço-estado)
- Os mÈtodos podem modificar o estado dos objetos somente dentro do espaço-estado definido para a sua classe

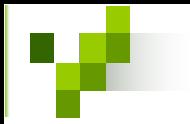

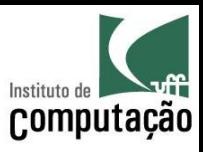

- Exemplo:
	- A classe VeiculoRodoviario pode ter o atributo peso com espaço-estado entre 0,5 e 10 toneladas
	- Todo objeto da classe VeiculoRodoviario deve sempre estar em um estado que contemple a restrição do espaço-estado
	- O que acontece com o espaÁo-estado se for criada uma subclasse de VeiculoRodoviario? (ex.: Automovel)

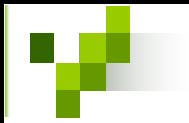

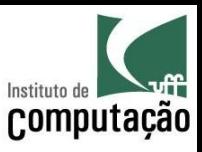

- Uma subclasse pode aumentar o número de dimensões do espaçoestado, criando novos atributos
- Entretanto, para cada dimensão já existente o espaço-estado da subclasse deve estar contido no espaço-estado da superclasse
- Essas restrição ajuda a construir estruturas hierárquicas robustas, devendo ser utilizadas juntamente com a pergunta "É um?" (ex.: Funcionario é uma Pessoa?)

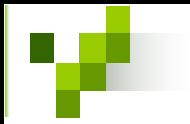

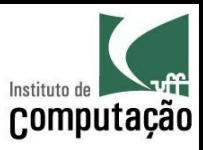

- Exemplo:
	- A classe Automovel, subclasse de VeiculoRodoviario, pode definir espaço-estado entre 1 e 3 toneladas para o atributo peso
	- Não seria aceitável a definição de espaço-estado entre 0,3 e 3 toneladas para o atributo peso
		- Contradição: "Automóvel é um VeiculoRodoviario", "VeiculoRodoviario pesa mais que 0,5 toneladas", "Automóvel pode pesar entre 0,3 e 0,5 toneladas"

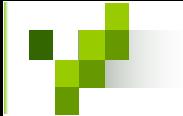

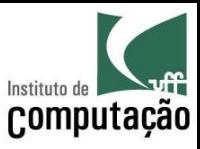

## Exercício

Quais dimensões de estado abaixo você utilizaria para representar a classe Retangulo?

Quais são as vantagens e desvantagens da sua escolha?

Existe alguma outra solução que contorna as desvantagens encontradas?

Qual o espaço-estado de cada dimensão?

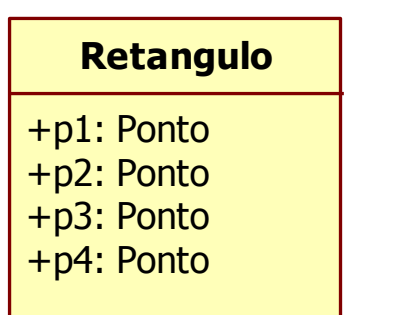

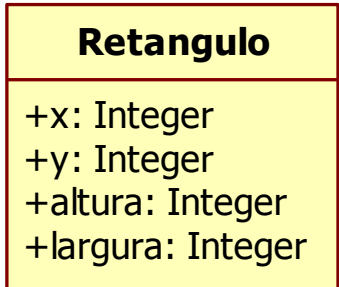

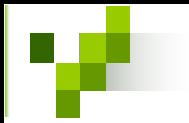

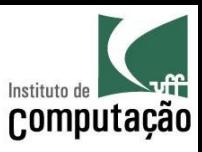

- O mecanismo utilizado para garantir que as restrições de espaçoestado serão respeitadas chama-se invariante de classe
- Uma invariante de classe deve ser satisfeita por todos os objetos em equilíbrio da classe
- Estados de equilíbrio de um objeto são obtidos quando nenhum método está em execução ou se as execuções são controladas por transações

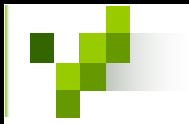

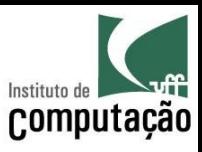

- Exemplo:
	- Podemos definir uma classe Triangulo com os atributos a, b e c representando os seus lados
	- Uma invariante de Triangulo pode ser:  $(a + b > c)$  and  $(b + c > a)$  and  $(c + a > b)$
	- Durante a execução de um método, (a + b) pode ficar menor que c, mas antes e depois da execução, a invariante tem que ser garantida

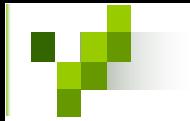

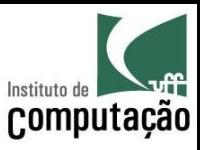

- Em uma estrutura hierárquica, as invariantes das subclasses são compostas com as invariantes das superclasses
- A invariante de um Triangulolsosceles pode ser:  $(a = b)$  or  $(b = c)$  or  $(a = c)$
- Como "Triangulolsosceles é um Triangulo" então a invariante passa a ser:

 $((a = b)$  or  $(b = c)$  or  $(a = c)$  and  $((a + b > c)$  and  $(b + c > a)$  and  $(c + a)$  $>$ b))

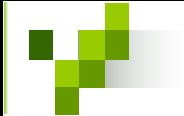

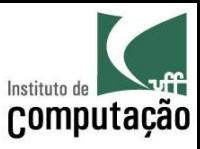

## Exercício

Quais dimensões de estado abaixo você utilizaria para representar a classe Data?

Quais são as vantagens e desvantagens da sua escolha?

Existe alguma outra solução que contorna as desvantagens encontradas?

Qual o espaço-estado de cada dimensão?

Você consegue detectar alguma invariante para a classe Data?

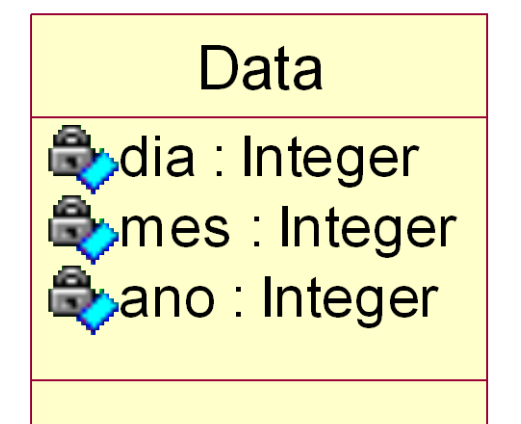

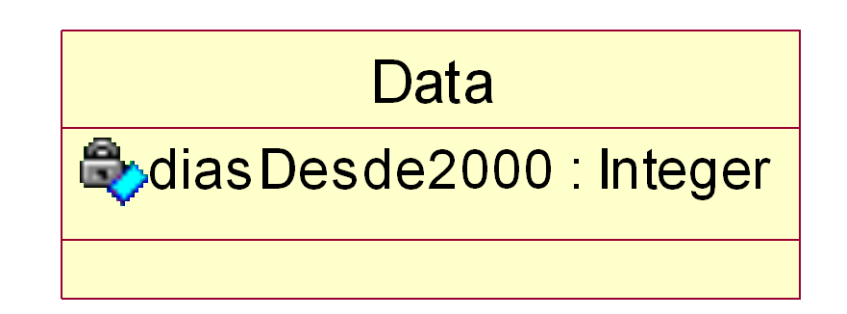

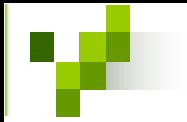

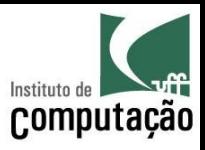

#### Contratos

- Projeto por Contratos (design by contract) é uma abordagem utilizada para especificar as variações de espaço-estado possíveis para um método
- Um contrato é descrito pela combinação da invariante de classe com as pré e pós-condições de um método
- A pré-condições deve ser verdadeira antes da execução do método
- A pós-condição deve ser verdadeira após a execução do método

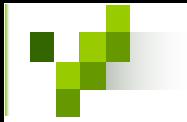

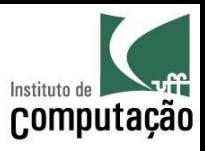

#### Contratos

- Antes da execução de cada método, a seguinte condição deve ser avaliada:
	- (invariantes de classe) and (pré-condições do método)
- Se a avaliação é falsa:
	- O contrato não está sendo cumprido pelo contratante
	- A execução não deverá ocorrer
	- O sistema entrará em uma condição de tratamento de exceções

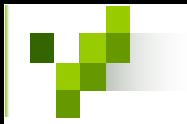

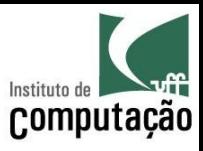

#### Contratos

- Após a execução de cada método, a seguinte condição deve ser avaliada:
	- (invariantes de classe) and (pós-condições do método)
- Se a avaliação é falsa:
	- O contrato não está sendo cumprido pelo contratado
	- O método deverá ser reimplementado
	- O sistema entrará em uma condição de tratamento de erro
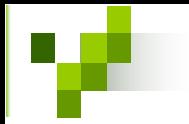

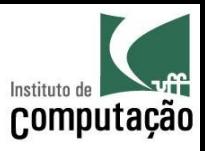

- Cláusulas Contratuais:
	- Se o contratante (cliente) consegue garantir as prÈcondições, então o contratado (fornecedor) deve garantir as pós-condições
	- Se o contratante não conseguir garantir as précondições, então o contrato será cancelado para aquela chamada, podendo a operação não ser executada e não garantir a pós-condição

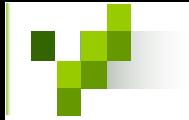

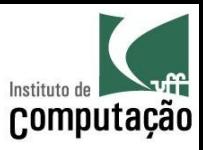

- Exemplo de criação de contrato para a classe Pilha e para o método pop() utilizando linguagem natural
- A classe Pilha tem os atributos itens (coleção dos elementos da pilha) e limite (tamanho máximo da pilha)

Invariante: A pilha tem no máximo o número de itens definido pelo limite

Pré-condição do método pop(): A pilha não está vazia

Pós-condição do método pop(): O número de itens foi decrescido em uma unidade

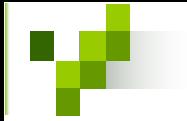

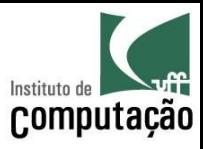

- O uso de linguagem natural para descrever cláusulas contratuais leva a ambigüidade
- É possível utilizar formalismos como OCL para permite a descrição de forma não ambígua

```
context Pilha
inv: not (self.itens->size > self.limite)
context Pilha::pop()
pre: self.itens->notEmpty
post: self.itens->size = (self.itens@pre->size() - 1)
```
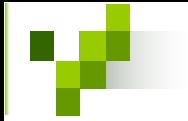

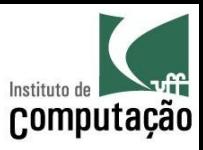

- Em contratos usados pela sociedade, só pode haver alteração  $\bullet$ se ambas as partes concordarem
	- Caso o contratante resolva modificar o contrato, as novas condições devem ser iguais às antigas ou mais flexíveis
	- Caso o contratado resolva modificar o contrato, as novas condições devem ser iguais às antigas ou mais restritivas
- A mudança contratual em projeto orientado a objetos ocorre quando é criada uma subclasse com métodos polimórficos

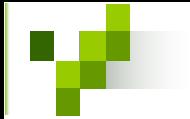

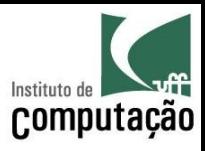

- As invariantes da subclasses devem ser iguais ou mais restritivas que da superclasse
- **Contravariação**: As pré-condições dos métodos polimÛrficos da subclasse devem ser iguais ou menos restritivas que as pré-condições dos métodos da superclasse
- **Covariação**: As pós-condições dos métodos polimórficos da subclasse devem ser iguais ou mais restritivas que as pós-condições dos métodos da superclasse

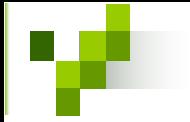

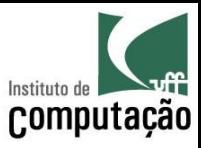

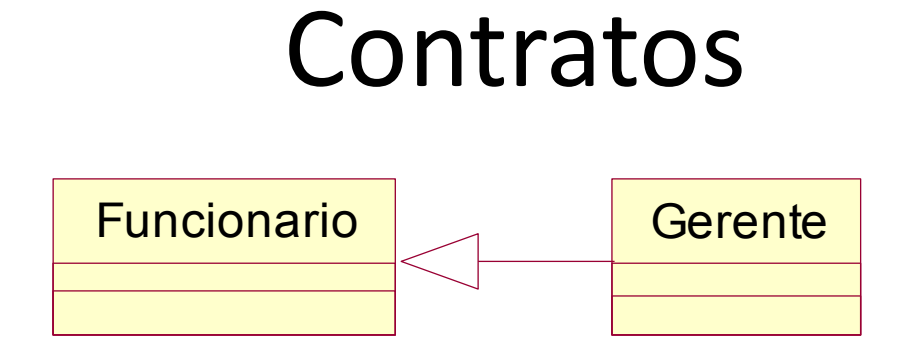

```
context Funcionario
inv: self.anosEstudo >= 9context Funcionario::calculaBonus(avaliacao:int):int
pre: (avaliacao >= 0) and (avaliacao <= 5)
post: (result >= 0) and (result <= 10)
```

```
context Gerente
inv: self.anosEstudo >= 12 
context Gerente::calculaBonus(avaliacao:int):int
pre: (avaliacao >= -10) and (avaliacao \leq 10)
post: (result >= 2) and (result <= 8)
```
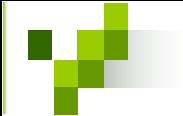

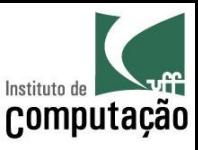

Qual atitude pode ser tomada na estrutura abaixo caso não seja possível projetar as pré-condições dos métodos de Gerente com restrições iguais ou menores que as restrições das pré-condições dos métodos de Funcionario?

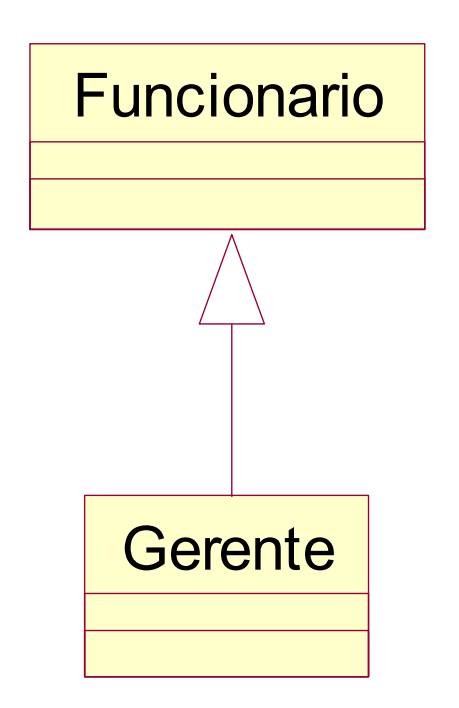

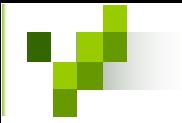

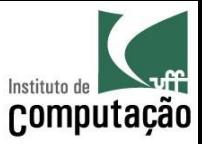

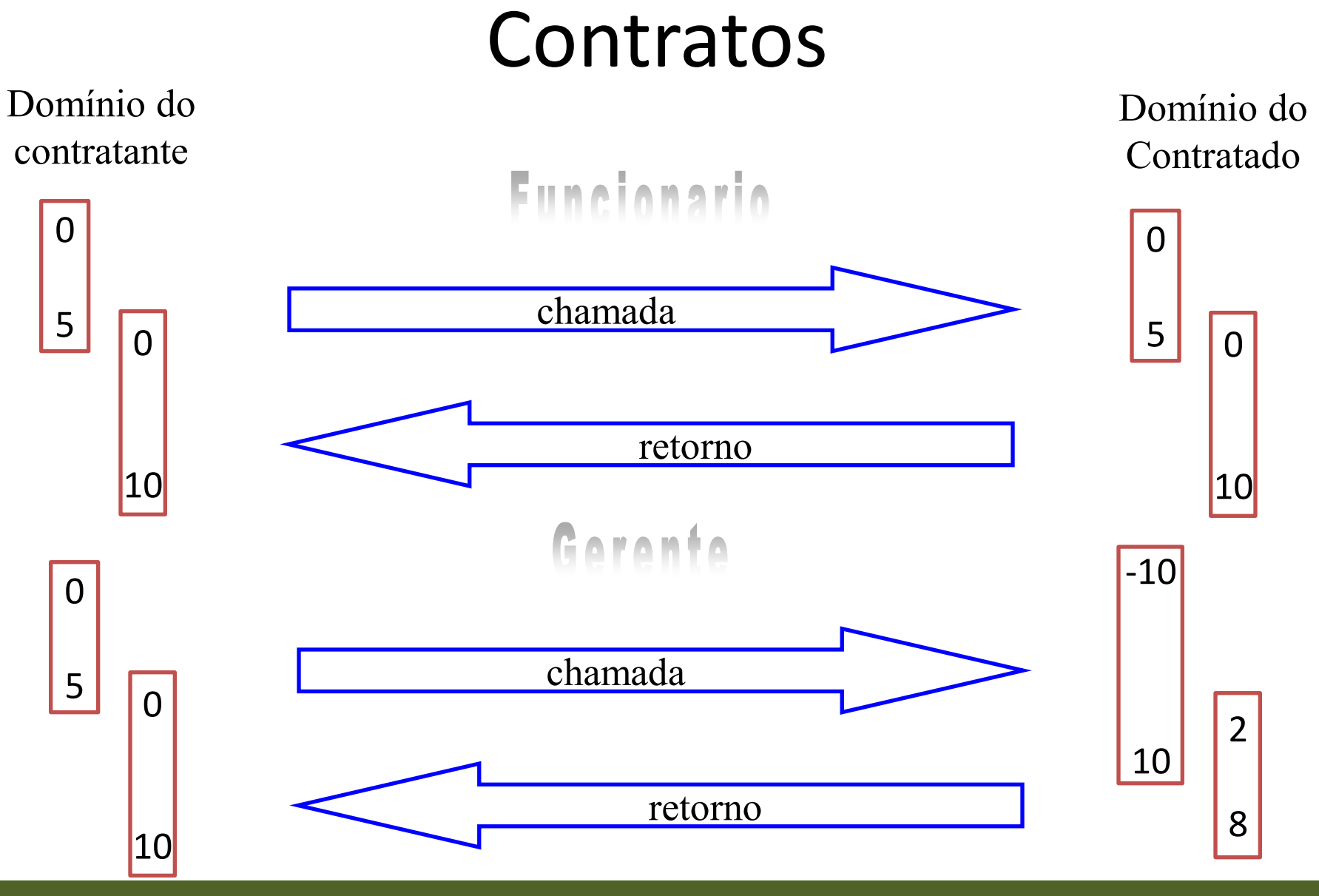

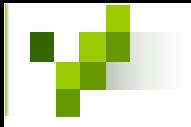

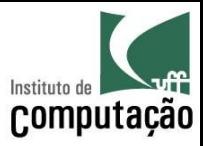

#### **Funcionario**

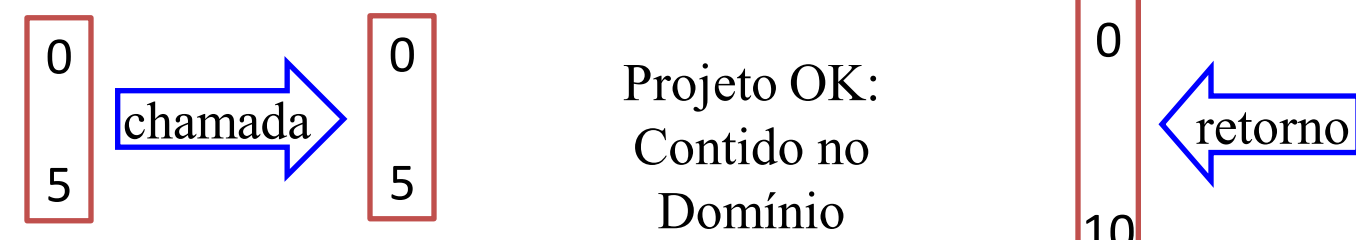

Projeto OK: Contido no Domínio

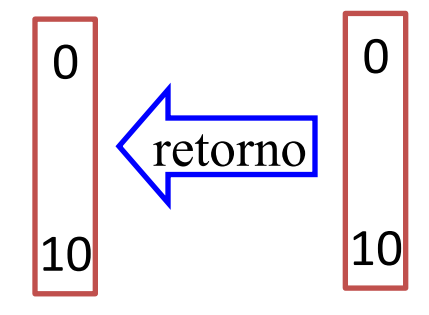

Gerente

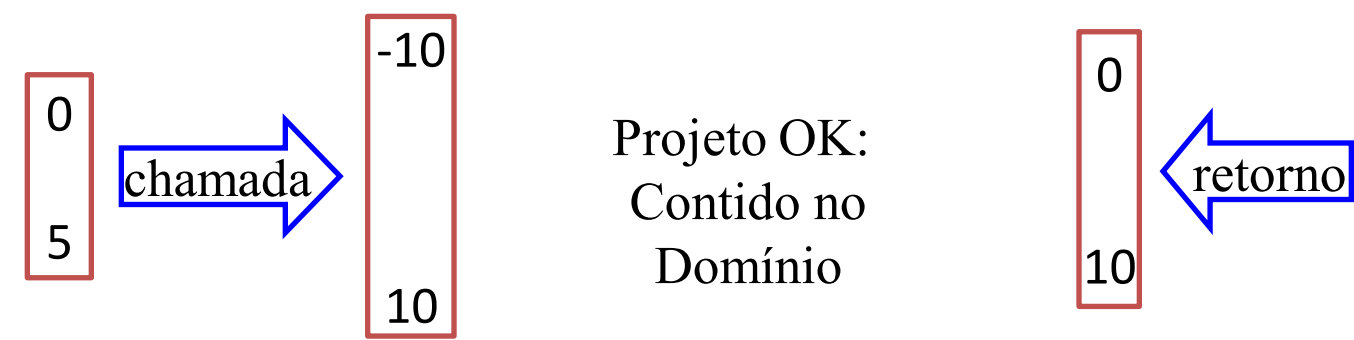

Projeto OK: Contido no Domínio

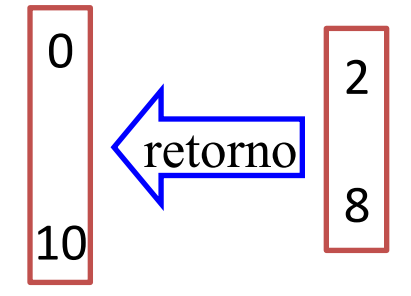

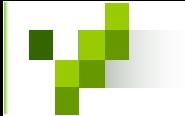

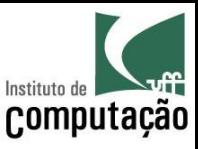

Você considera aceitável a criação de pré e pós condição em métodos abstratos de uma classe? E quanto aos métodos de uma interface?

É possível definir um *framework* que apóie a utilização de invariantes, pré e pós-condição em linguagens que não dão suporte a esses recursos? Tente fazer um esboço e argumentar as vantagens e desvantagens do seu *framework*.

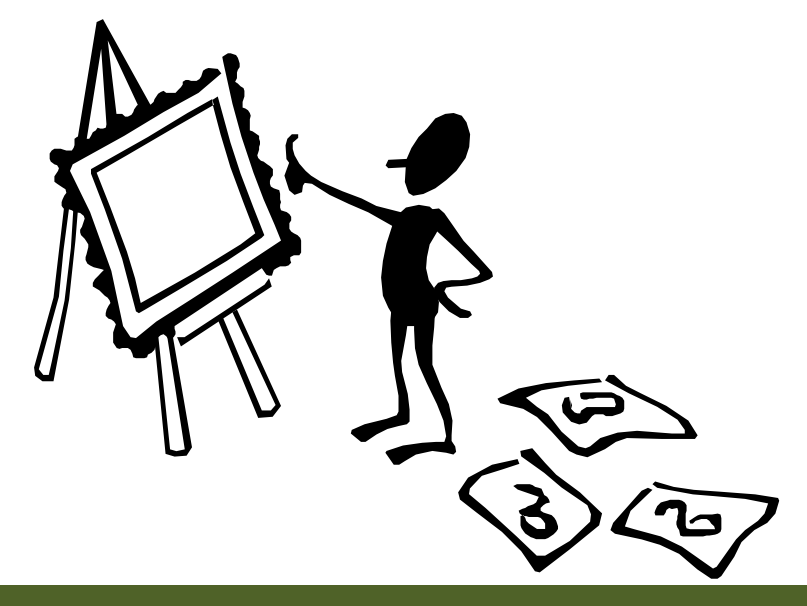

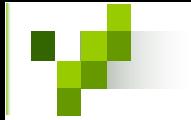

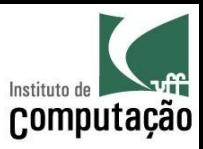

- Comportamento fechado: todos os métodos da superclasse devem ser válidos para a subclasse
- O método move() tem comportamento fechado  $\bullet$ em relação à classe Triangulo
- Entretanto, o método acrescenta Vertice() não  $\bullet$ tem comportamento fechado em relação à classo Triangulo
	- Todo triangulo tem somente três vértices  $\qquad \qquad \blacksquare$

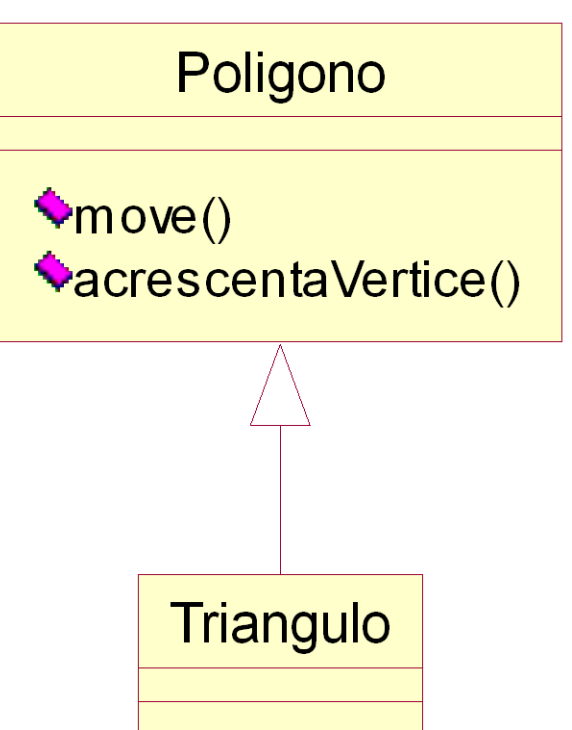

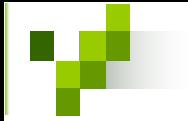

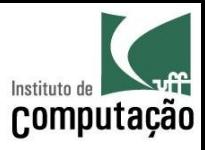

- Possíveis caminhos para solucionar esse problema são:  $\bullet$ 
	- Fazer polimorfismo sobre acrescentaVertice() com lançamento de exceção (pior solução)
	- Evitar a herança de acrescentaVertice() mudando a estrutura hierárquica
	- Preparar o projeto para possível reclassificação do objeto da classe Triangulo para outra classe (Retangulo, por exemplo)

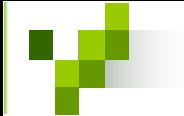

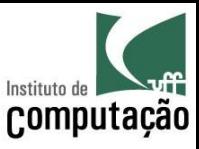

Qual modificação na estrutura abaixo poderia ser feita para possibilitar a manutenção do comportamento fechado global?

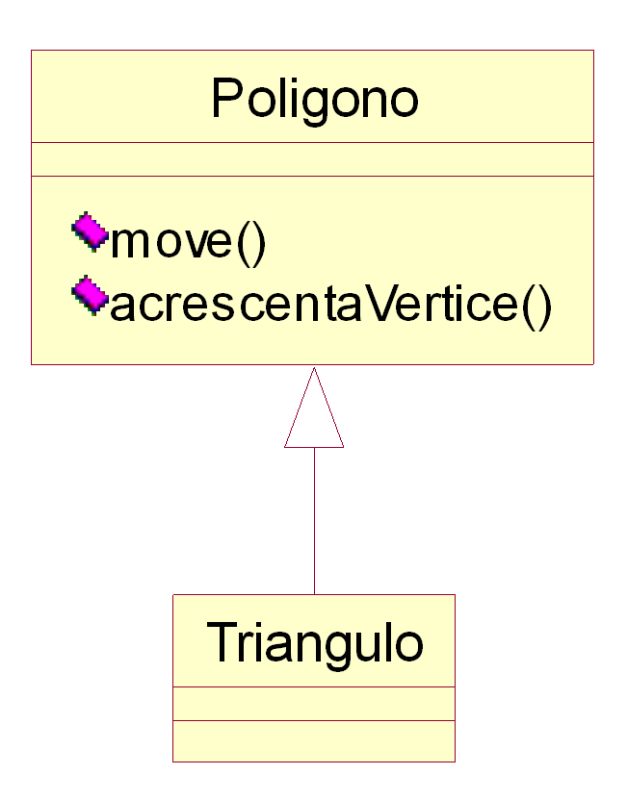

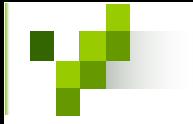

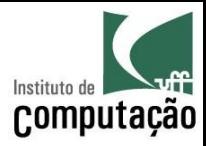

Supondo que a hierarquia ao lado não pode ser modificada, como você faria para manter o comportamento fechado de aplicaEscalaHorizontal() em relação a classe Quadrado (que você tem acesso ao código) sem utilizar lançamento de exceções, visto que aplicar escala horizontal em um quadrado o transforma em um retângulo.

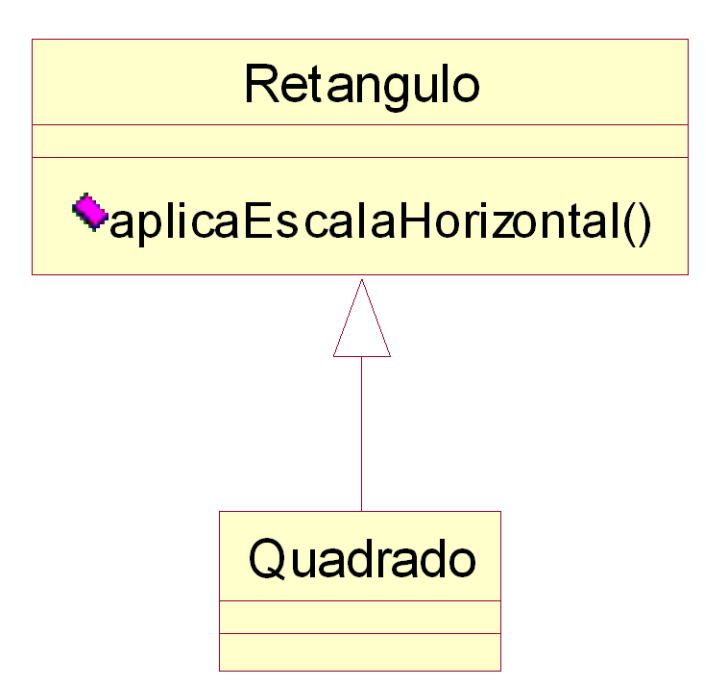

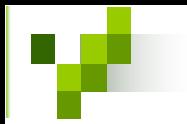

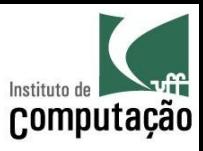

- A interface (pública) de uma classe define todos os métodos que serão visíveis às demais classe do sistema
- É através dessa interface que o comportamento da classe será definido
- Juntamente com o comportamento, as variações de estado da classe também são dependentes da interface
- As interfaces podem ser classificadas tanto em relação aos estados internos quanto em relação ao comportamento

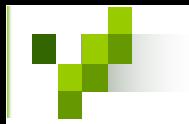

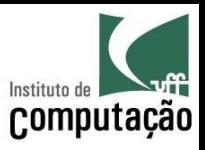

- Em relação aos estados, existem quatro classificações de interface:
- Interface com estados ilegais (com vazamento): exibe métodos privados como públicos
	- Exemplo: método *movePonto()* em Retangulo
- Interface com estados incompletos: não possibilita alcançar todos os estados válidos do espaço-estado
	- Exemplo: não ser possível criar um Retangulo com altura maior que largura

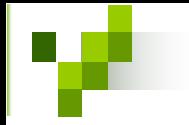

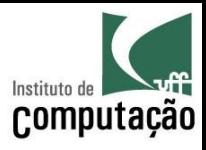

- Interface com estados inapropriados: permite acesso a  $\bullet$ estados que não fazem parte da abstração do objeto
	- Exemplo: Visualizar o enésimo elemento de uma Pilha
- Interface com estados ideais: Um objeto consegue atingir  $\bullet$ qualquer estado válido da classe, mas somente os estados válidos
	- Exemplo: uma implementação de Pilha que permite as operações pop(), push(), isEmpty() e isFull()

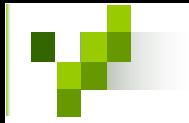

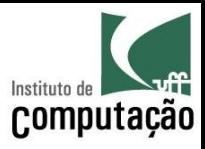

- Em relação aos comportamentos, existem sete classificações de interfaces
- **Interface com comportamento ilegal**: possibilita uma troca de estado não esperada na abstração da classe
	- Exemplo: inserir um objeto no meio de uma Fila
- **Interface com comportamento perigoso**: necessita que estados ilegais temporários sejam atingidos para fornecer um comportamento por inteiro
	- Exemplo: para mover um Retangulo, enviar quatro mensagens, uma para cada vértice

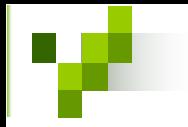

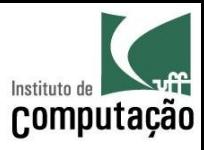

- **Interface com comportamento irrelevante**: contém método não prejudicial que não faz sentido para a abstração da classe
	- Exemplo: mÈtodo *calculaPI()* em Fatura
- **Interface com comportamento incompleto**: falta de comportamento que possibilite uma transição de estado válida
	- $-$  Exemplo: não ser possível desaprovar um Pedido que já foi aprovado previamente

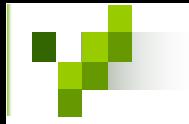

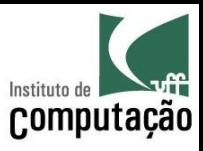

- **Interface com comportamento inábil**: necessita que estados não apropriados temporários sejam atingidos para fornecer um comportamento por inteiro
	- Exemplo: para trocar a data de um pedido aprovado, ser necessário transformar o pedido em pendente e aprovar novamente
- **Interface com comportamento replicado:** oferece mais de uma forma de se obter o mesmo comportamento
	- Exemplo: mÈtodos *girarDireita()* e *girar(double angulo)* em Figura

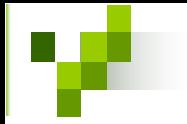

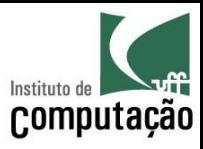

- Interface com comportamento ideal: permite que...  $\bullet$ 
	- Objetos em estados válidos somente façam transição para outros estados válidos
	- Transições de estado sejam efetuadas somente através de comportamentos válidos
	- Exista somente uma forma de efetuar um comportamento válido
	- Exemplo: uma implementação de Pilha que permite as operações pop(), push(), isEmpty() e isFull()

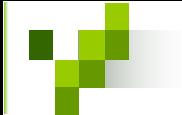

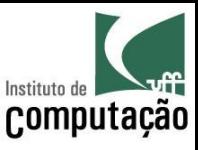

Supondo que a classe Loja foi construída inicialmente com o método *calculaFaturamento()*, que soma o lucro de todas as vendas. Posteriormente foi criado o método *calculaLucroVenda*() que calcula o lucro de uma única venda.

Você considera esta situação um caso de interface com comportamento replicado? Se sim, o que deve ser feito?

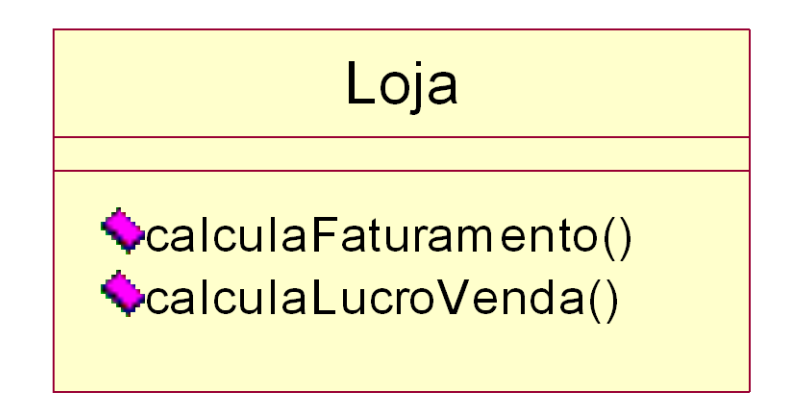

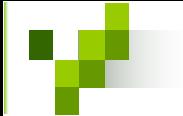

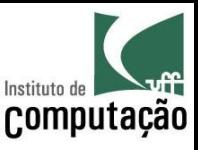

Abaixo segue um caso claro de interface com comportamento replicado, onde o método *calculaQuadrado()* fornece o valor de um número ao quadrado, e o método *calculaPotencia()* fornece o valor de um número elevado a outro n˙mero.

Quais medidas podem ser tomadas a curto, médio e longo prazo para que o primeiro método possa ser banido da classe?

**Matematica** 

CalculaQuadrado() CalculaPotencia()

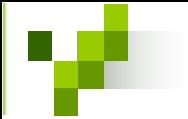

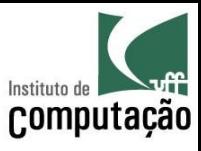

- Herança e polimorfismo constituem uma ferramenta poderosa  $\bullet$ para a modelagem OO
- Entretanto, seu uso excessivo ou equivocado pode ser nocivo à  $\bullet$ qualidade do modelo produzido
- O uso excessivo da assertiva *goto* provocou a sua má fama no  $\bullet$ paradigma estruturado
- Para que o paradigma OO não sofra do mesmo  $\bullet$ problema, é necessário o uso correto dessas estruturas

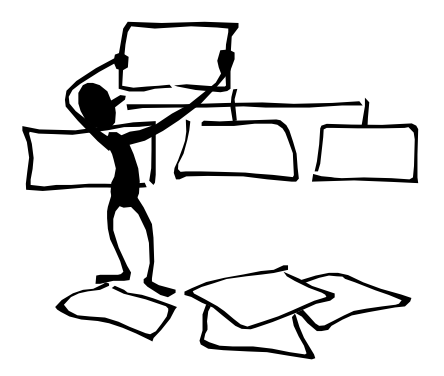

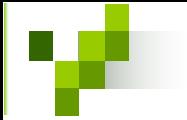

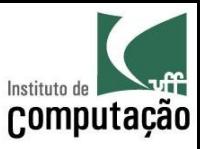

Em certas situações, projetistas utilizam equivocadamente  $\bullet$ herança para mostrar que os sistema são OO

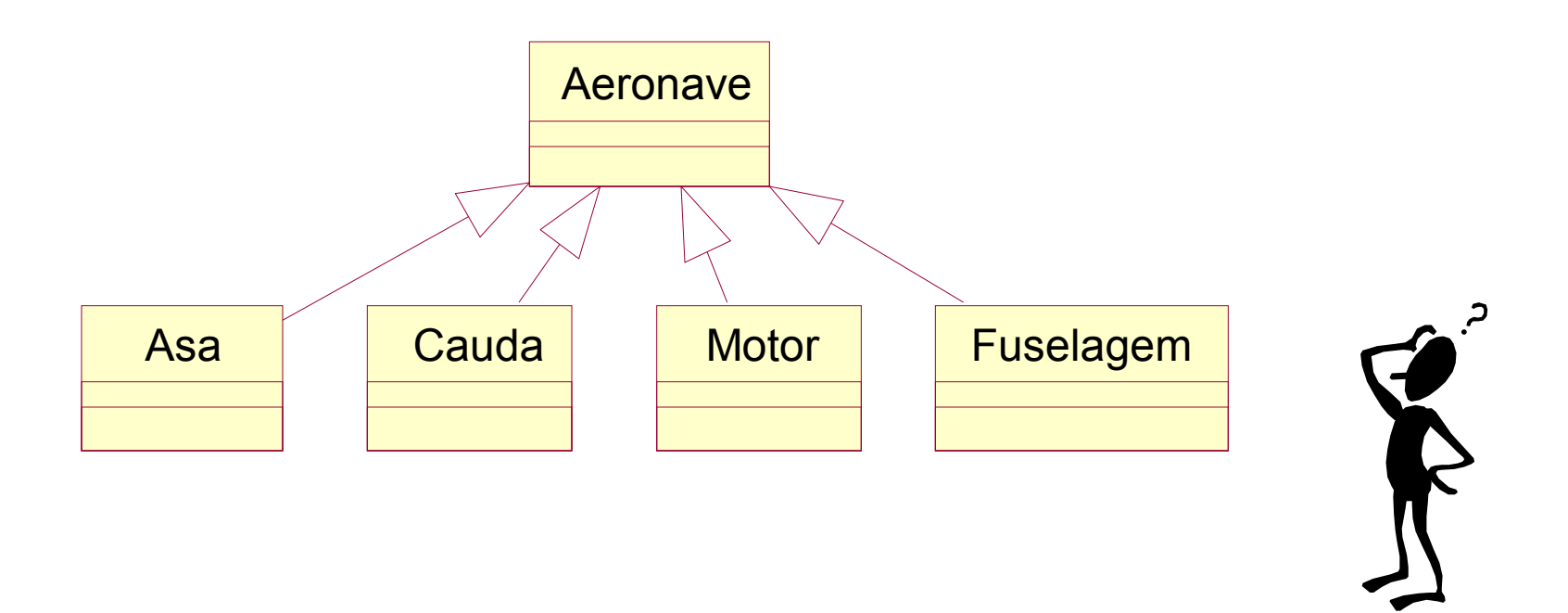

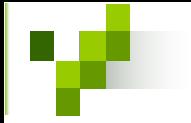

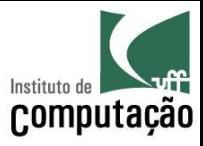

· Confusão entre os conceitos de herança ou composição

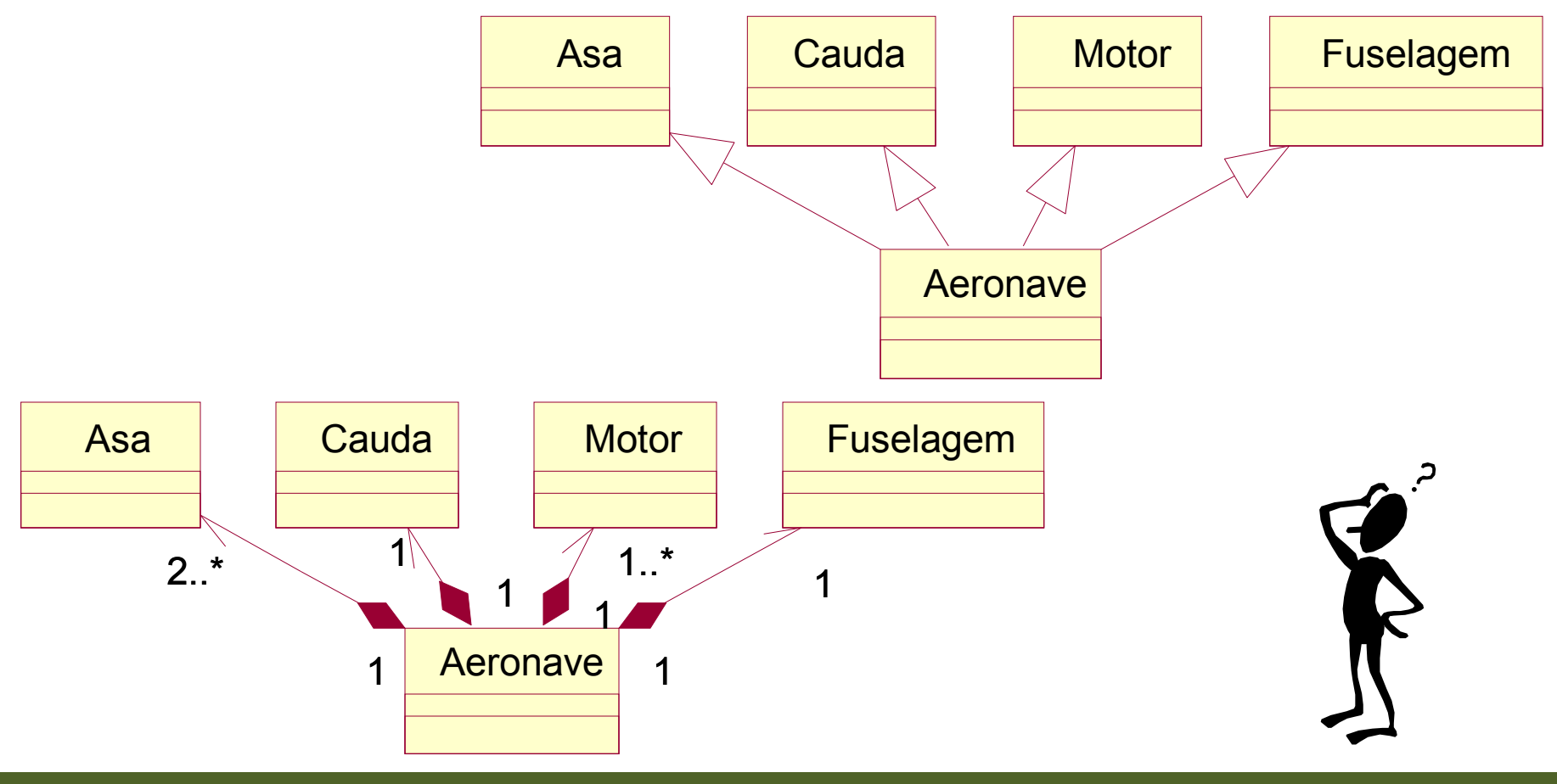

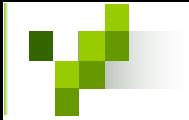

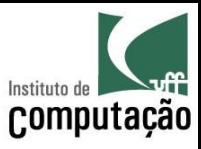

· Confusão entre estrutura hierárquica organizacional e hierarquia de classes OO

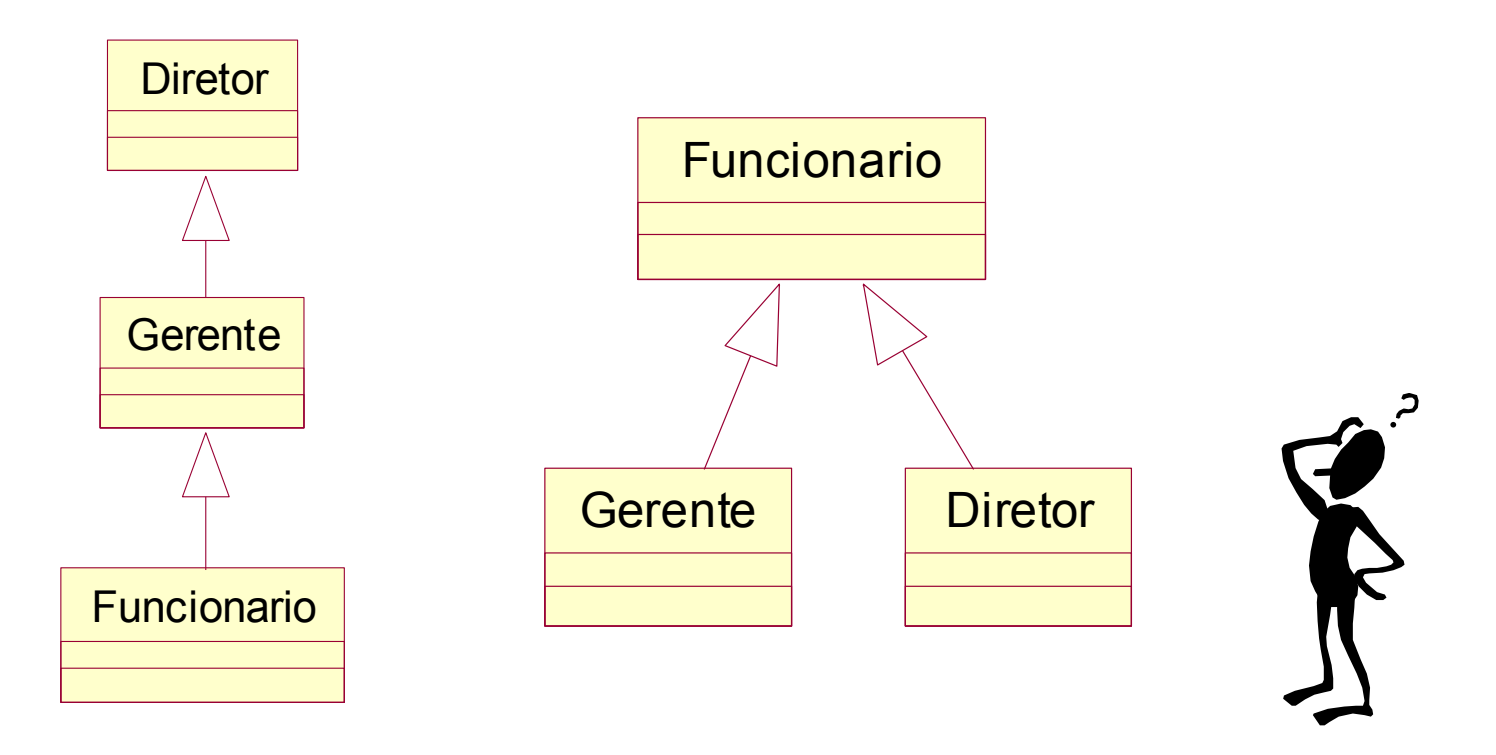

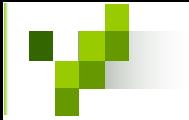

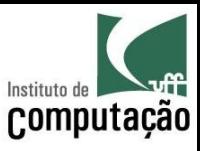

• Confusão entre os níveis de abstração dos elementos da estrutura (confusão entre classe e instancia)

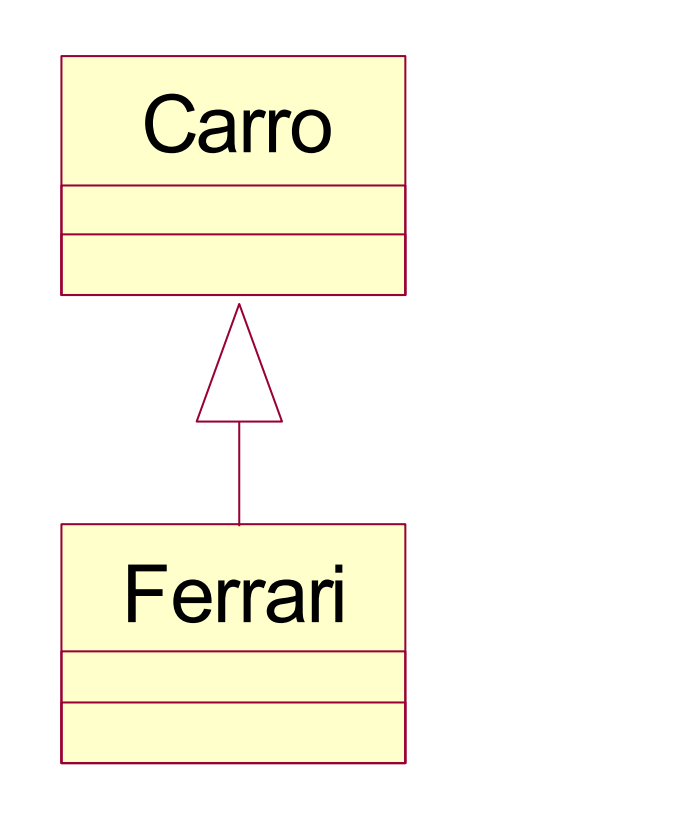

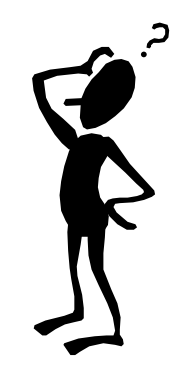

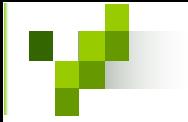

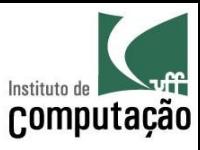

Utilização inadequada da herança (herança forçada)  $\bullet$ 

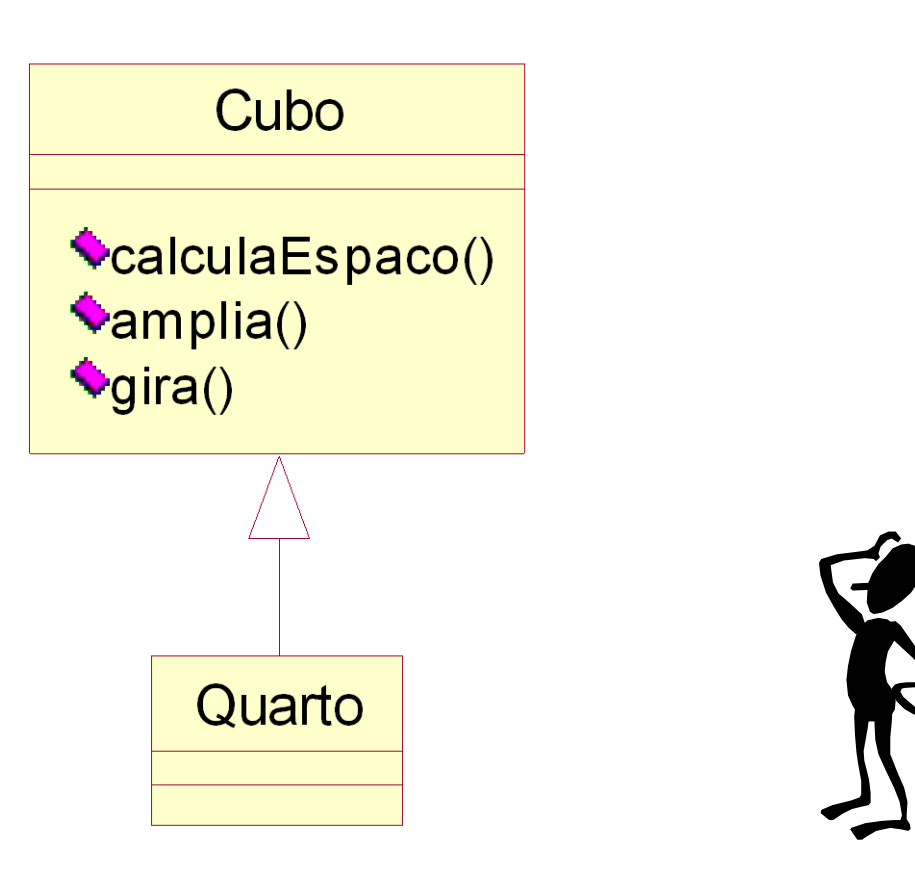

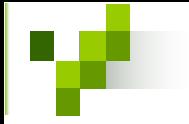

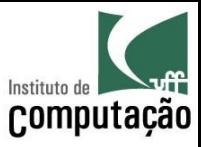

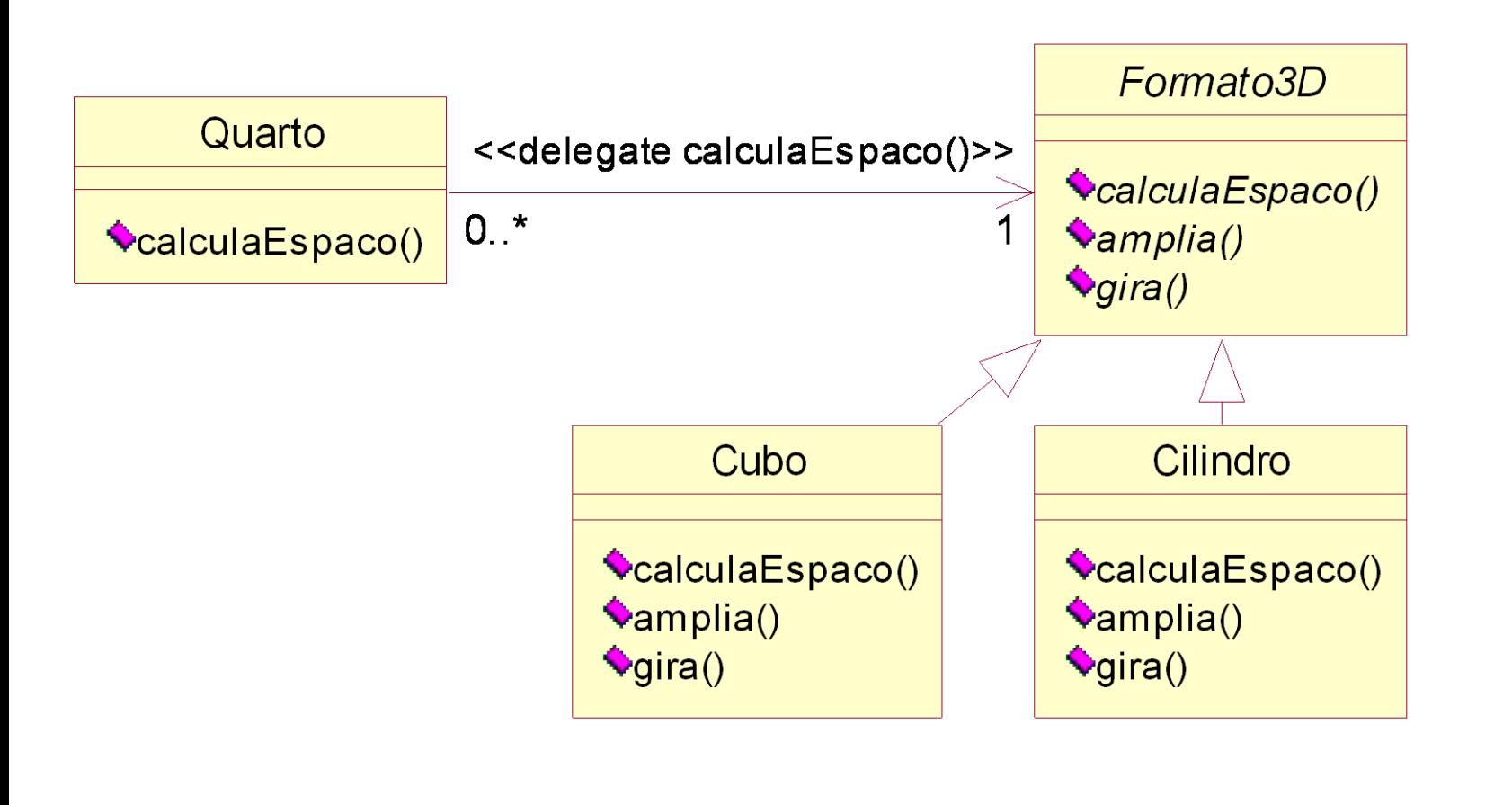

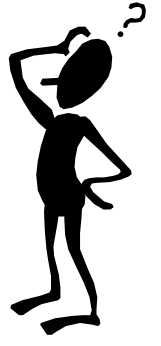

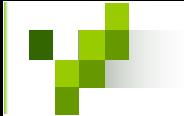

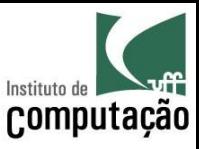

Você encontra algum problema no projeto abaixo? Se sim mude a sua estrutura para que ele não tenha mais o problema detectado.

Descreva métodos e atributos para a nova estrutura.

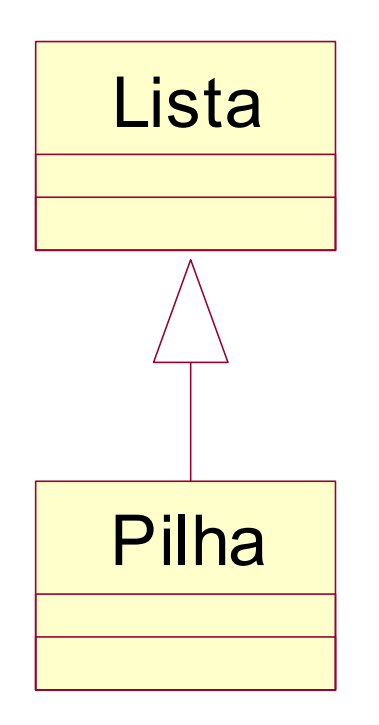

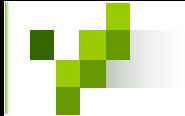

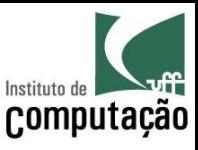

**Cenário do problema:** O sistema de controle de treinamentos de uma empresa precisa identificar, para cada funcionário da empresa, toda a sua formação até aquele momento, para poder lhe oferecer cursos do seu interesse e condizente com o seu nível de instrução. Para isso, existe um método mágico chamado *calculaNivelInstrucao()* que fornece o nível de instrução de um objeto da classe Funcionario (que È utilizada em outros sistemas da empresa) em função de objetos da classe Diploma, que representa os diplomas ou certificados obtidos pelo funcionário durante a sua carreira profissional.

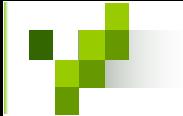

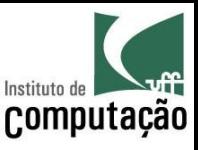

**Problema:** Serão apresentados quatro modelos para o sistema proposto. Para cada modelo, indique as vantagens e desvantagens e ao final escolha o melhor modelo no seu ponto de vista. Se possÌvel, crie um quinto modelo que una as vantagens dos quatro modelos e elimine as desvantagens.

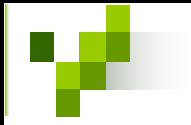

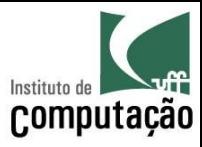

# Exercício Modelo "1"

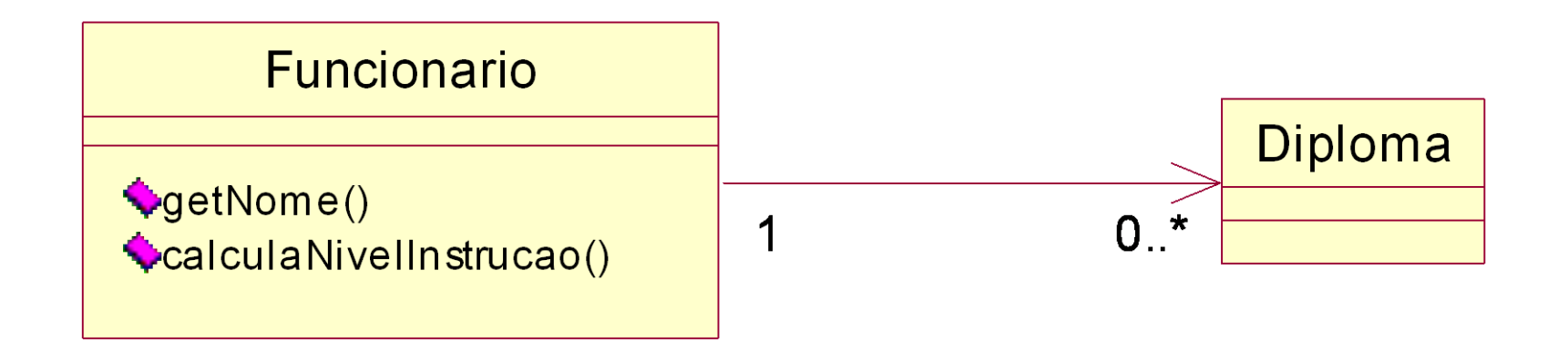

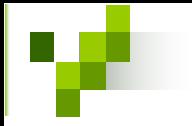

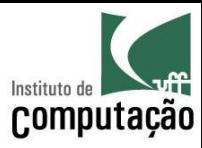

# Exercício Modelo "2"

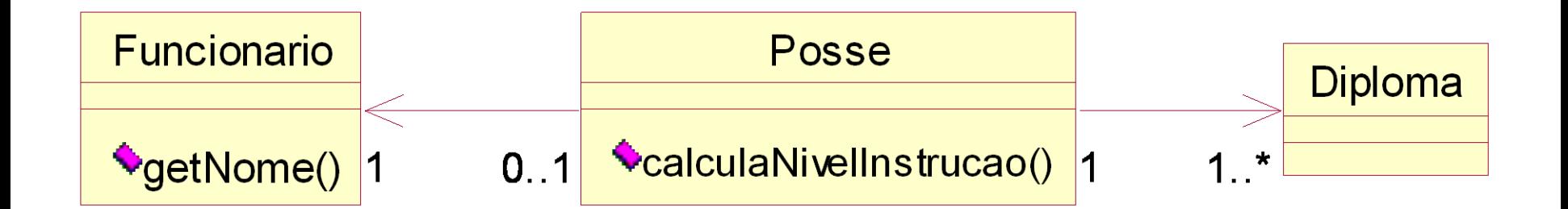

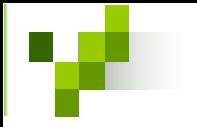

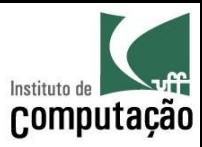

# Exercício Modelo "3"

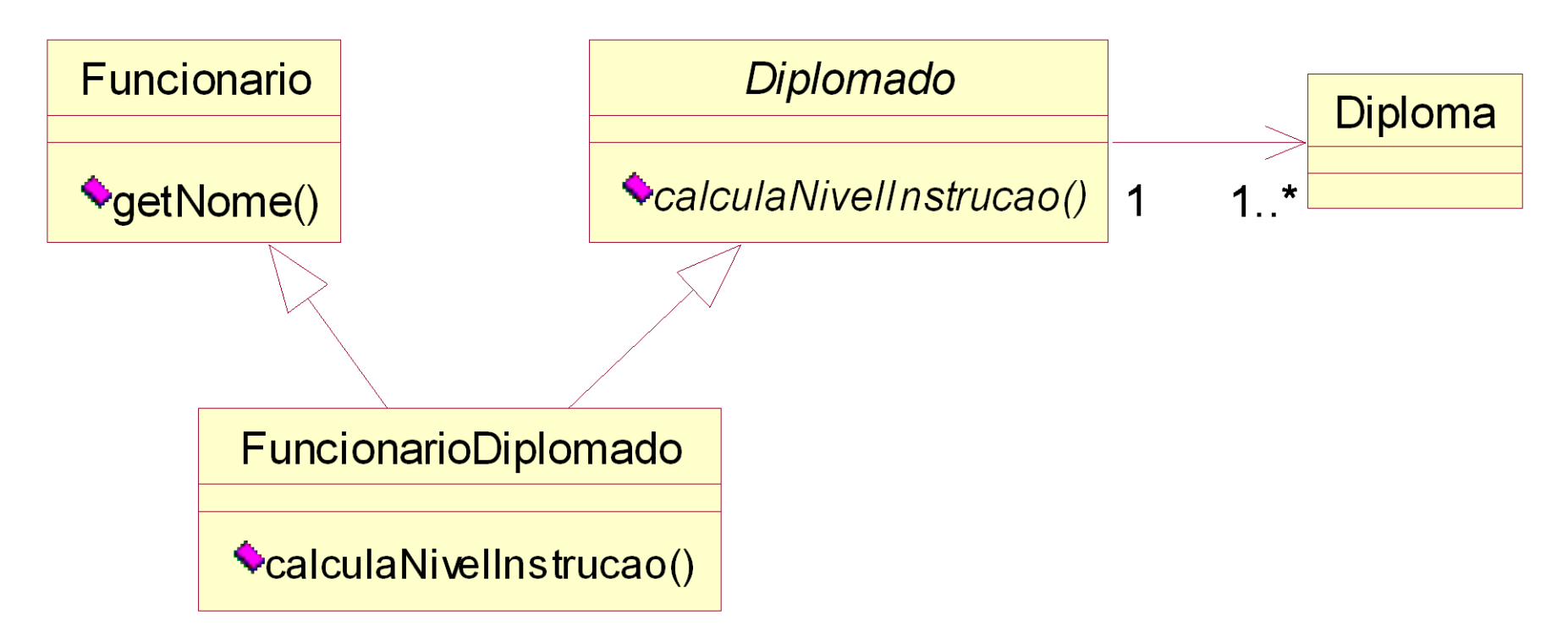
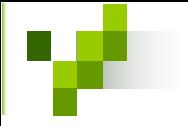

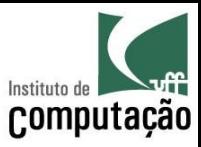

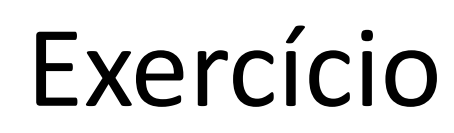

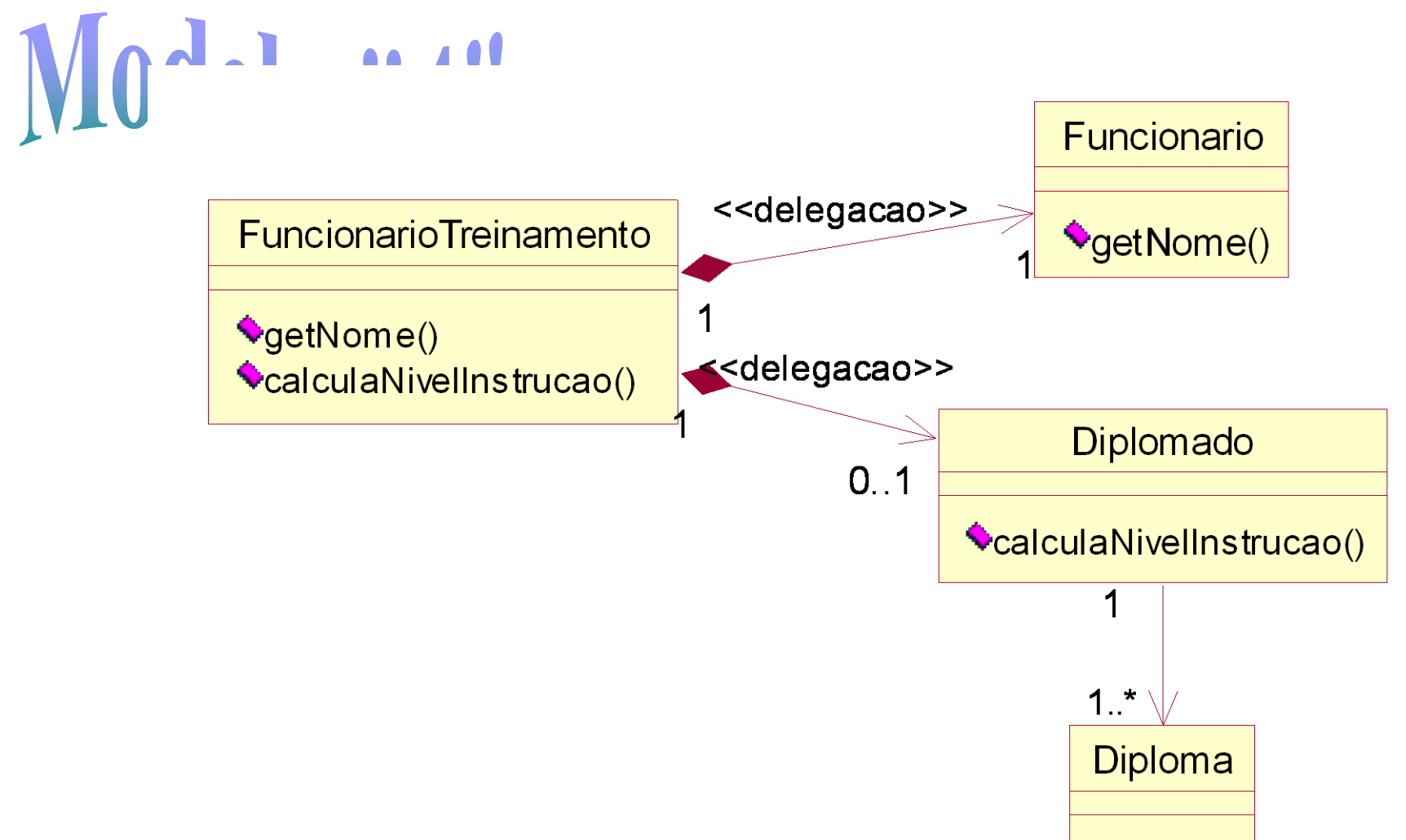

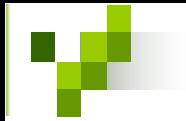

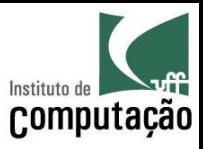

## Bibliografia

• "Fundamentos do Desenho Orientado a Objeto com UML", Meilir Page-Jones, Makron Books, 2001

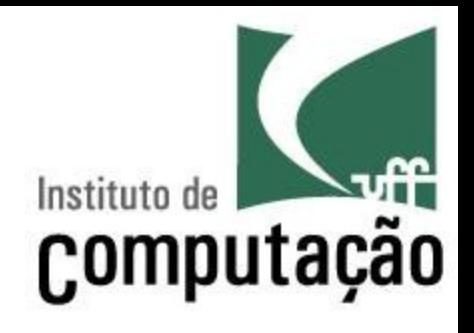

## Princípios de POO

Leonardo Gresta Paulino Murta leomurta@ic.uff.br